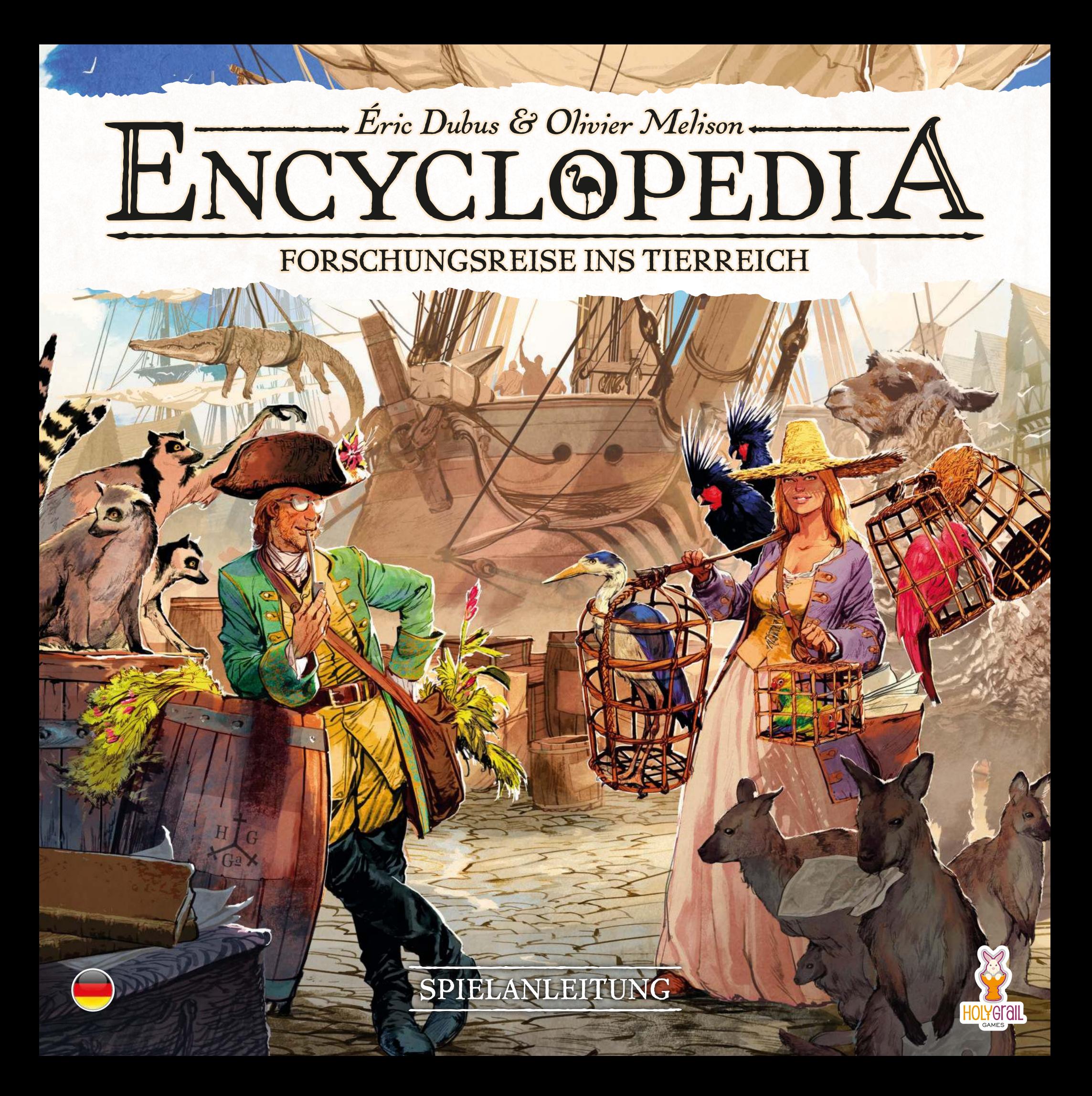

# EINFÜHRUNG

Im Jahr *1739* wurde Georges-Louis Leclerc, Comte de Buffon, zum Direktor des Botanischen Gartens des französischen Königs und des darin befindlichen naturhistorischen Kabinetts ernannt. In dieser Zeit begann er die Arbeit an seinem Lebenswerk, einer Enzyklopädie, die einen maßgeblichen Beitrag zum Zeitalter der Aufklärung leisten sollte: die Histoire naturelle (Allgemeine Historie der Natur) .

Ihr seid unerschrockene Naturforscherinnen und Naturforscher und wurdet vom Comte de Buffon dazu eingeladen, ihm bei der Vervollständigung seiner Enzyklopädie zu helfen. Leitet gewagte Expeditionen und betreibt Forschung, um am Ende Studien über die faszinierendsten Geschöpfe der Erde zu veröffentlichen!

### **CREDITS**

any froid sand pat de la classe des reptile de l'ordre des *Autoren:* Éric Dubus & Olivier Melison *Produktion:*Jamie Parsons *Projektmanagement:*Quentin Saint-Georges *Künstlerische Leitung:*Joëlle Drans, Jérémie Prugneaux & Quentin Saint-Georges *Illustrationen:*Joëlle Drans, Jérémie Prugneaux &

montre sont une

squamate l'une

Ronan Toulhoat

 $\emph{Grafische Bearbeitung:}$  Joëlle Drans & Jérémie Prugneaux *Marketing & Kommunikation:*Georgina Parsons *Community-Management:* Kayla Soule *Lektorat (Originalausgabe):* Raphaël Alcantara, Josée Guillemette & Georgina Parsons *Videos:*Jean-François Belvoix & Jonhatan Picard

*Leitung:* Éric Dubus, Olivier Melison & Jamie Parsons

EIN BESONDERER DANK AN ALLE UNTERSTÜTZER, DIE DIESES PROJEKT MÖGLICH GEMACHT HABEN!

*Deutsche Ausgabe – Asmodee Germany Übersetzung:* Jessica Ullric h *Redaktion & Lektorat:* So phia Keßler, Ver o n ika S t allma nn & Jessica Ullri c h *Satz & Layout:* Max Breiden bach & Katja Miller

2

# SPIELMATERIAL

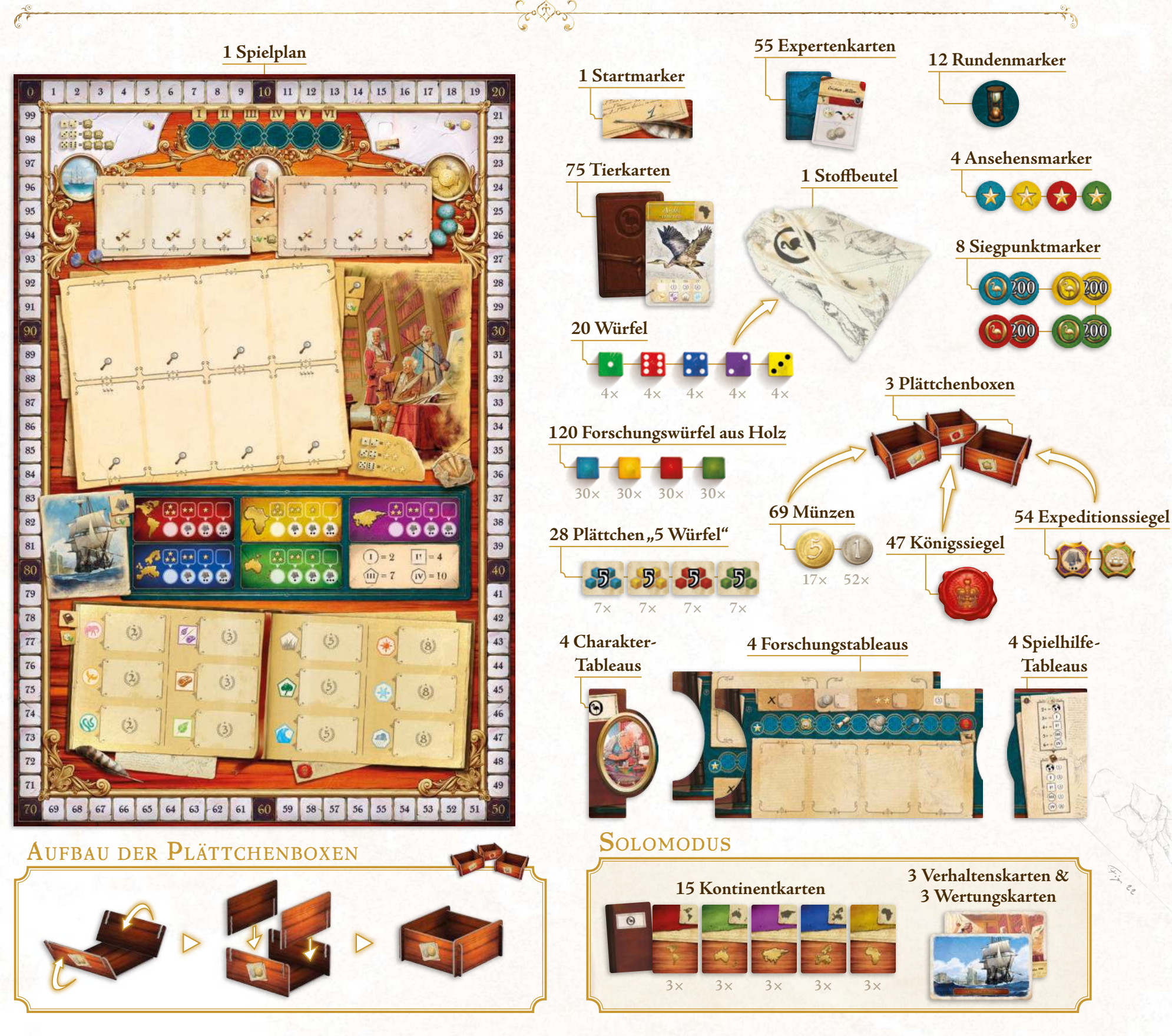

3

# SPIELVORBEREITUNG

- **1.** Legt den Spielplan in die Tischmitte.
- **2.** Wählt jeweils ein Charakter-Tableau und nehmt euch ein Forschungstableau sowie ein Spielhilfe-Tableau. Fügt alle Teile zusammen und legt sie vor euch auf den Tisch. Dabei spielt es keine Rolle, mit welcher Seite des Charakter-Tableaus ihr spielt.
- **3.** Wählt jeweils eine Farbe und nehmt euch die passenden Siegpunkt- und Ansehensmarker sowie die Forschungswürfel und Plättchen "5 Würfel". Legt eure Siegpunktmarker auf Feld 0 der Siegpunktleiste auf dem Spielplan und eure Ansehensmarker auf das erste Feld der Ansehensleiste auf euren Forschungstableaus. Legt eure Forschungswürfel und Plättchen "5 Würfel" als Vorrat neben euren Tableaus bereit.
- **4.** Bestimmt zufällig, welche Person beginnt. Sie erhält den Startmarker und ist Person 1 in der Spielreihenfolge. Die nächste Person im Uhrzeigersinn ist Person 2 usw.
- **5.** Stellt die Plättchenboxen mit den Münzen, Königssiegeln und Expeditionssiegeln neben den Spielplan. Füllt den Stoffbeutel mit den 20 Würfeln und legt ihn ebenfalls neben dem Spielplan bereit.
- **6.** Zieht zufällig 6 Rundenmarker und legt sie verdeckt auf die Rundenleiste am oberen Rand des Spielplans.
- **7.** Mischt die Expertenkarten und legt den Stapel verdeckt neben den Spielplan. Zieht dann 6 Karten und legt sie auf die Universitätsfelder im oberen Bereich des Spielplans.
- **8.** Mischt die Tierkarten und legt den Stapel verdeckt neben den Spielplan.
- **9.** Zieht und legt Tierkarten auf die Felder im Akademiebereich des Spielplans. Die Anzahl der verfügbaren Karten richtet sich nach eurer Personenanzahl:

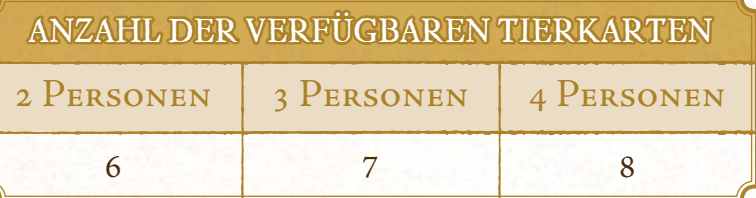

- **10.** Beginnend mit der letzten Person in der Spielreihenfolge und dann gegen den Uhrzeigersinn nehmt ihr jeweils 2 der verfügbaren Tierkarten vom Spielplan und legt sie unter eure Forschungstableaus. Sobald alle ihre Startkarten genommen haben, ersetzt ihr die fehlenden Tierkarten durch neue vom Stapel.
- **11.** Zuletzt erhalten alle jeweils ein Expeditionssiegel und so viele Münzen, wie die Spielreihenfolge vorgibt:

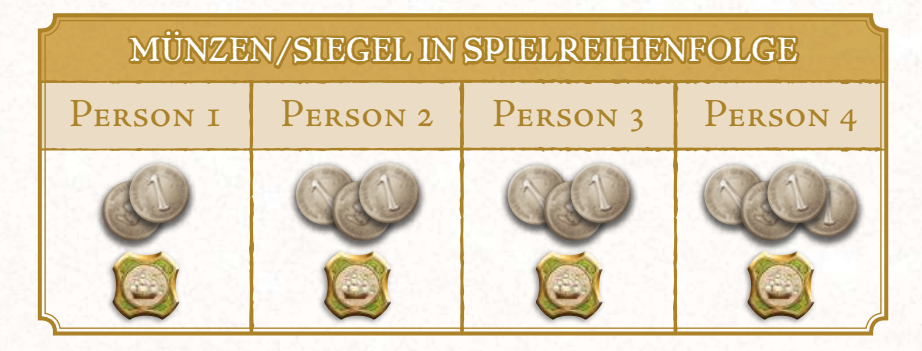

### **Jetzt kann es losgehen!**

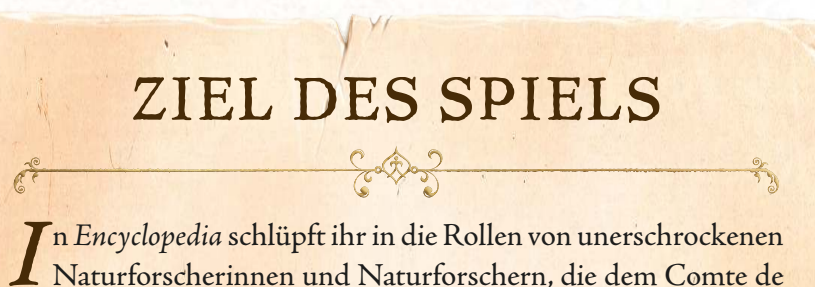

Naturforscherinnen und Naturforschern, die dem Comte de Buffon dabei helfen, seine Enzyklopädie der Naturgeschichte zu vervollständigen.

Indem ihr Würfel platziert, könnt ihr Geld und nützliche Siegel beschaffen, Experten für eure Forschungsteams rekrutieren, Tiere zum Studieren auswählen oder Expeditionen zu anderen Kontinenten leiten. Anschließend könnt ihr eure Forschungsergebnisse veröffentlichen, um die Öffentlichkeit zu beeindrucken und so euer Ansehen zu steigern!

Wer am Ende die meisten Siegpunkte hat, gewinnt die Partie.

4

Le premier jaar van die keer van die keer van die keer van die keer van die keer van die keer van die keer van <br>Die keer van die keer van die keer van die keer van die keer van die keer van die keer van die keer van die ke définition de la commentation de la commentation de la commentation de la commentation de la commentation de l<br>Certain de la commentation de la commentation de la commentation de la commentation de la commentation de la c<br> dernier prend alors le jeton alors le jeton alors le jeton alors le jeton alors le jeton alors le jeton alors <br>Le jeton alors le jeton alors le jeton alors le jeton alors le jeton alors le jeton alors le jeton alors le j<br>L Premier Jackson

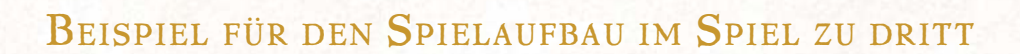

**8**

Les caïmans noirs mangent des poissons, y compris des piranhas, de poissonschats, et d'autres animaux, comme des potes on the tortues. **9** 32 33  $^{1000}_{000}$ 37  $38$  $(3)$ 39 40  $\overline{\omega}$  $\begin{array}{|c|c|}\hline 42 \\ \hline 43 \\ \hline \end{array}$  $\overline{3}$ 44 65  $64$ 63 62  $\langle s \rangle$  $6I$ 59 58  $5<sub>z</sub>$ **3 2** Jedes Forschungstableau hat zwei Seiten: Seite A wird im Mehrpersonenspiel verwendet, Seite B im Solomodus (siehe S. 21).  $F\sim 79$ **11** Auch die Spielhilfe hat zwei Seiten: Seite I ist eine **10** Übersicht, die euch während der Partie hilft, und Seite II wird für die Endwertung benutzt. Dreht das Tableau am Ende der Partie einfach um.

**6**

**7**

**1**

**5**

**3**

**3**

**4**

# SPIELABLAUF

Eine Partie Encyclopedia verläuft über 6 Runden. Zu Beginn jeder Runde zieht ihr Würfel und platziert diese während eurer Züge auf den Spielplan, um Aktionen auszuführen.

### RUNDENBEGINN

Füllt zunächst die Felder für die Experten- und Tierkarten auf dem Spielplan auf. Entnehmt die Anzahl der verfügbaren Tierkarten der Tabelle bei der Spielvorbereitung (S. 4). Dies geschieht nicht zu Beginn der ersten Runde, da ihr die Karten schon vorbereitet habt.

Dreht dann den am weitesten links liegenden verdeckten Rundenmarker auf der Rundenleiste um und handelt sofort seinen Effekt ab.

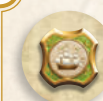

family choisit pour mond et de la Carte de Personage de la même vous eart choisir la transmission . homedic no aucune indication sur interface). les implied it will ega forme plane Service de la Service de l'estation à

sa couleur.

Alle erhalten 1 Expeditionssiegel.

Alle erhalten 3 Münzen.

Nacheinander in Spielreihenfolge nehmen alle 1 der verfügbaren Expertenkarten. Sobald alle eine Karte genommen haben, ersetzt ihr die fehlenden Karten durch neue vom Stapel.

Alle ziehen in dieser Runde 1 zusätzlichen Würfel.

Nacheinander in Spielreihenfolge nehmen alle 1 der verfügbaren Tierkarten. Sobald alle eine Karte genommen haben, ersetzt ihr die fehlenden Karten durch neue vom Stapel.

Kein Effekt.

Anschließend zieht ihr eure Würfel.

### WÜRFEL ZIEHEN

In Spielreihenfolge zieht ihr jeweils 4 zufällige Würfel aus dem Stoffbeutel. Werft dann eure Würfel und verteilt sie auf die vier Würfelfelder auf euren Forschungstableaus. Ihr dürft jeden Würfel auf jedes beliebige Feld platzieren.

Jedes Würfelfeld ist mit einem Effekt verbunden, der genutzt werden kann, falls jemand anderes den Würfel darauf nimmt.

Hinweis: Ihr dürft immer nur 1 Würfel auf jedes Würfelfeld platzieren. Falls ihr allerdings den Rundenmarker mit dem zusätzlichen Würfel aufgedeckt habt, müsst ihr auf ein beliebiges Feld 2 Würfel platzieren.

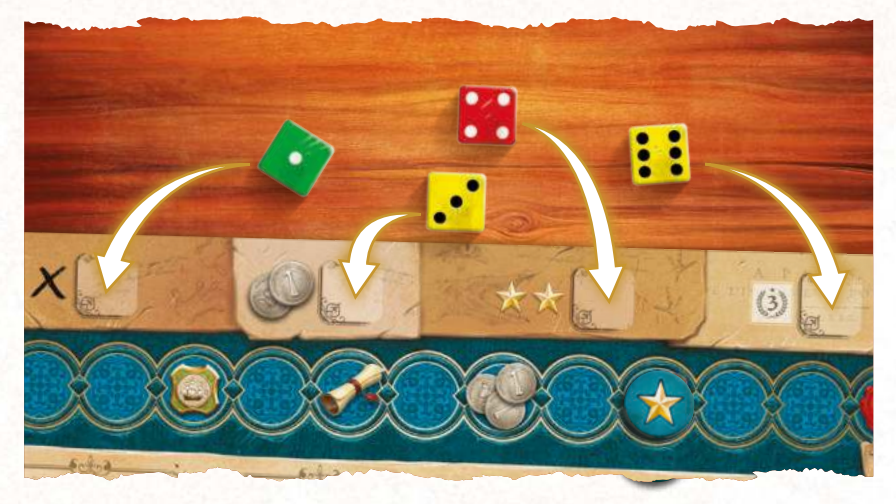

*Joëlle zieht 4 Würfel aus dem Stoffbeutel, wirft sie und platziert sie dann auf die Würfelfelder auf ihrem Forschungstableau.*

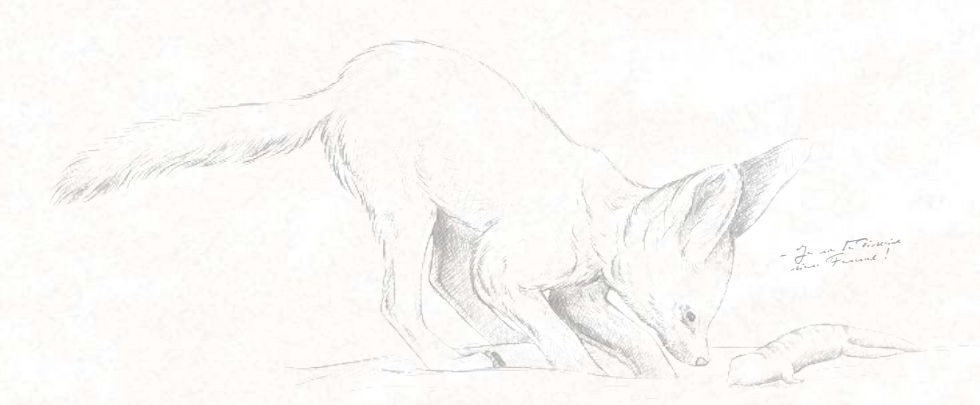

### *AnAtomie eines ForschungstAbleAus*

- **1.** Würfelfelder und ihre Effekte
- **2.** Ansehensleiste
- **3.** Spielhilfe-Tableau
- **5.** Expertenfelder
- **6.** Zu studierende Tiere

**4.** Charakter-Tableau

**7.** Veröffentlichte Tierstudien

Un colad Théorique basé sur la masse de coled Theorique verse complient au l'oixers, son volumes, son expertains avec le schoffenamigen, l'angle de cette trajectoire spermettrait de la languarie de celle licenciana à 400 km/h manisages des vilations son décesse et des piqués prolongés.

Falco peregrinus est un martin poleo pure primere sur tout le voltage<br>planet de court de court de court de courts<br>planet de courts vols voir de courts vols politicaux de glissades de la glissades<br>Martin se fin santaux au de glissades<br>Salvaise horizontaux

des Constant

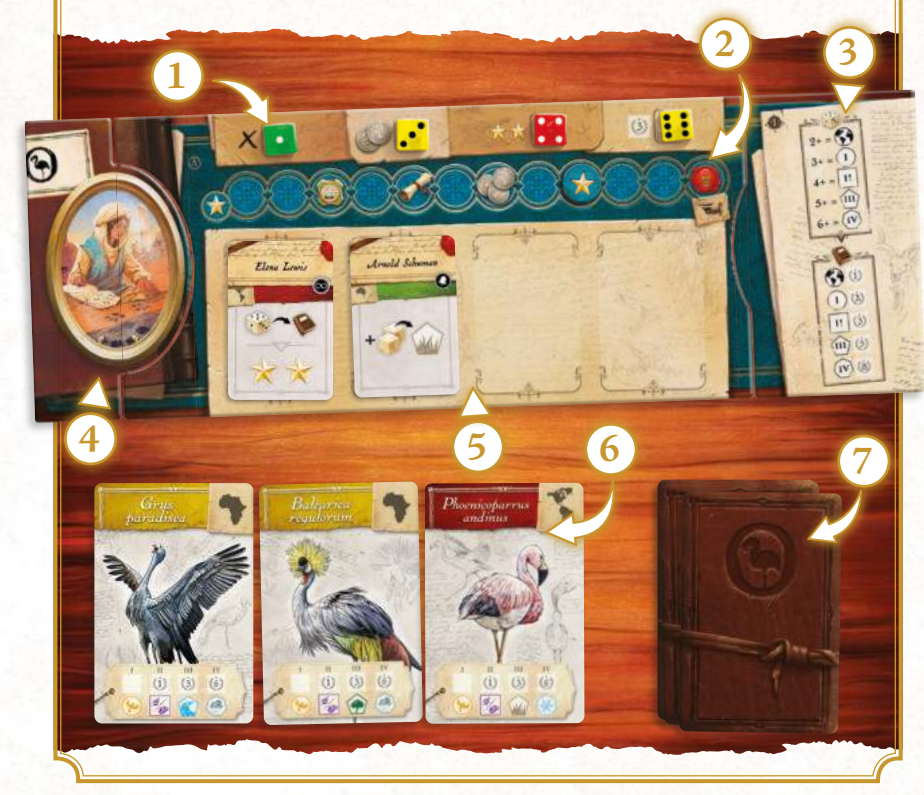

Jetzt folgt der erste Spielzug dieser Runde. Wer den Startmarker hat, beginnt. Dann seid ihr nacheinander im Uhrzeigersinn am Zug.

### SPIELZUG

### EINEN WÜRFEL WÄHLEN

Wenn du am Zug bist, wählst du 1 Würfel, um eine Aktion auszuführen. Nimm dazu 1 Würfel von deinem eigenen oder einem anderen Forschungstableau.

- Falls du 1 deiner eigenen Würfel nimmst, tritt kein Effekt ein.
- Falls du 1 Würfel von einer anderen Person nimmst, darf sie sofort den mit diesem Würfel verbundenen Effekt nutzen.

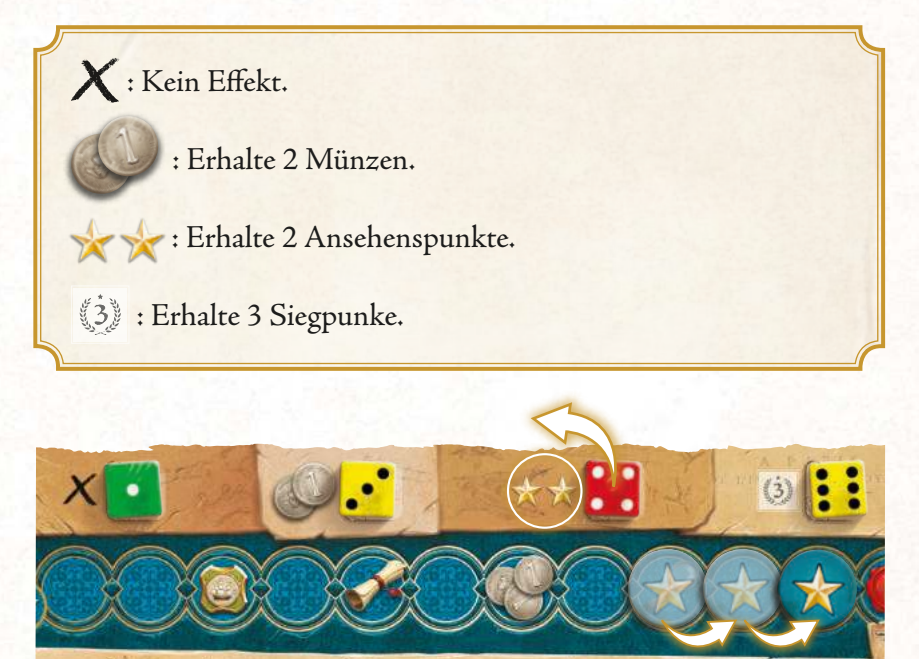

*Jérémie nimmt den roten Würfel mit dem Wert 4 von Joëlle. Da dieser auf dem Würfelfeld liegt, das Ansehen gewährt, erhält Joëlle sofort 2 Ansehenspunkte und rückt den Ansehensmarker auf ihrer Ansehensleiste 2 Felder nach vorne.*

> Falco peregrinus

> > 7

les mers Paris de la material

Un jour il revision

Uni paris il surinterior<br>Uni paris il surinteriormente those

Et employee de la montage de la montage de la montage de la montage de la montage de la montage de la montage<br>Et en la montage de la montage de la montage de la montage de la montage de la montage de la montage de la mon<br>E Martin sur les chemins Il revision chargé d'un par Dans le son de la décembre des tours de la décembre de la décembre de la décembre de la décembre de la décembre<br>21 juillet : décembre de la décembre de la décembre de la décembre de la décembre de la décembre de la décembr Dans landwin die van die Parad ar Giorgh - ar vro Loin lives and we

### EINE AKTION AUSFÜHREN

Setze deinen gewählten Würfel ein, um eine der folgenden Aktionen auszuführen:

- **Botschaft**
- **Bank**
- **Universität**
- **Akademie**
- **Expedition**
- **Veröffentlichung**

Hinweis: Du darfst dieselbe Aktion mehrmals pro Runde ausführen.

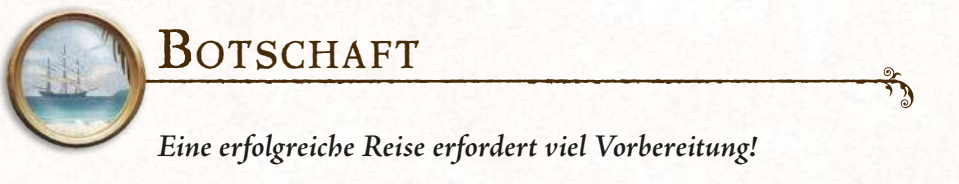

Platziere deinen Würfel in den Botschaftsbereich des Spielplans und erhalte 1 bis 3 Expeditionssiegel, abhängig vom Würfelwert. Die Farbe des Würfels spielt keine Rolle.

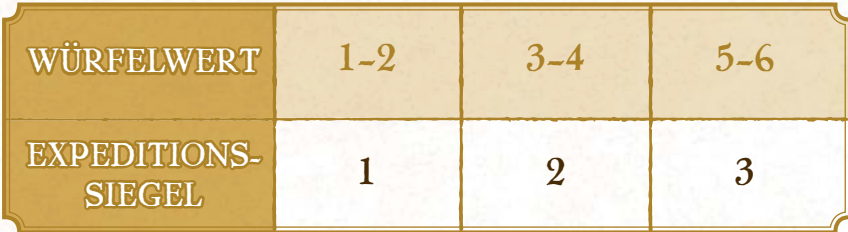

*Éric platziert einen Würfel mit dem Wert 5 in den Botschaftsbereich und erhält 3 Expeditionssiegel.*

### *Verwendung Von expeditionssiegeln*

#### **Expeditionssiegel haben zwei Verwendungszwecke:**

- Du darfst während einer beliebigen Aktion 1 Expeditionssiegel abgeben, um die Farbe deines Würfels zu ändern. Verkünde einfach die neue Farbe und der Würfel nimmt sie für die Dauer deiner Aktion an.
- Du darfst während der Aktion Expedition beliebig viele Expeditionssiegel abgeben, um den Punktwert deiner Expedition um 2 pro Siegel zu steigern.

### *AnAtomie des spielplAns*

- **1.** Botschaft
- **2.** Rundenleiste
- **5.** Siegpunktleiste
- **6.** Akademie
- **3.** Universität
- **4.** Bank

**8.** Veröffentlichung

**7.** Expedition

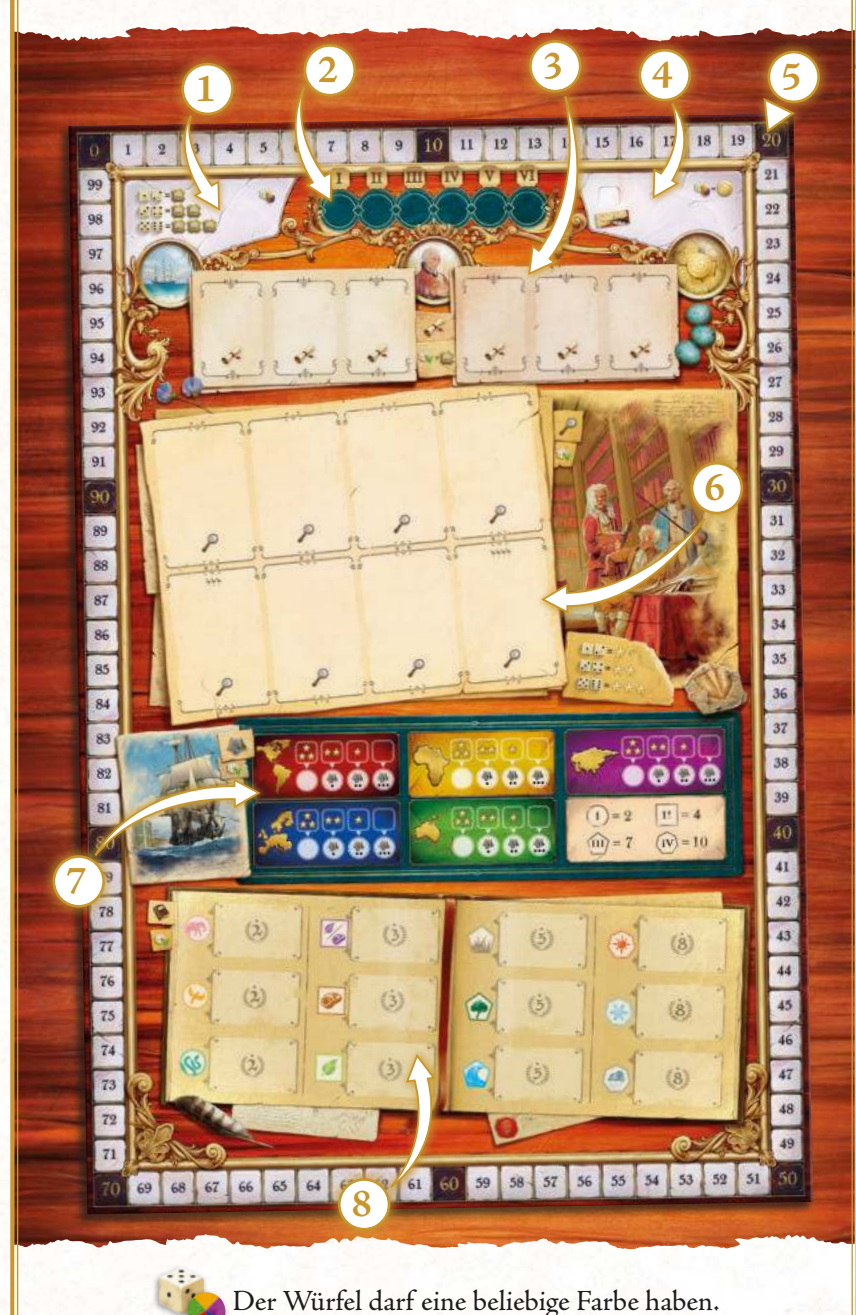

Der Würfel muss dieselbe Farbe haben.

À la fin du jeu, le yout récolté le de Jointe ica yayaa la  $\mathcal{L}$ 

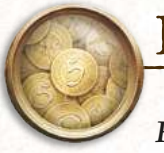

### **BANK**

**Forschung zu betreiben ist eine sehr kostspielige Angelegenheit …**

Platziere deinen Würfel in den Bankbereich des Spielplans und erhalte 5 Münzen. Die Farbe und der Wert des Würfels spielen keine Rolle.

Falls du in dieser Runde den ersten Würfel in den Bankbereich platzierst, nimmst du zusätzlich den Startmarker. Du darfst die nächste Runde beginnen. Auf die Spielreihenfolge der aktuellen Runde hat dies keinen Einfluss; wenn allerdings die Reihenfolge durch Effekte oder am Rundenende relevant wird, darfst du ebenfalls beginnen.

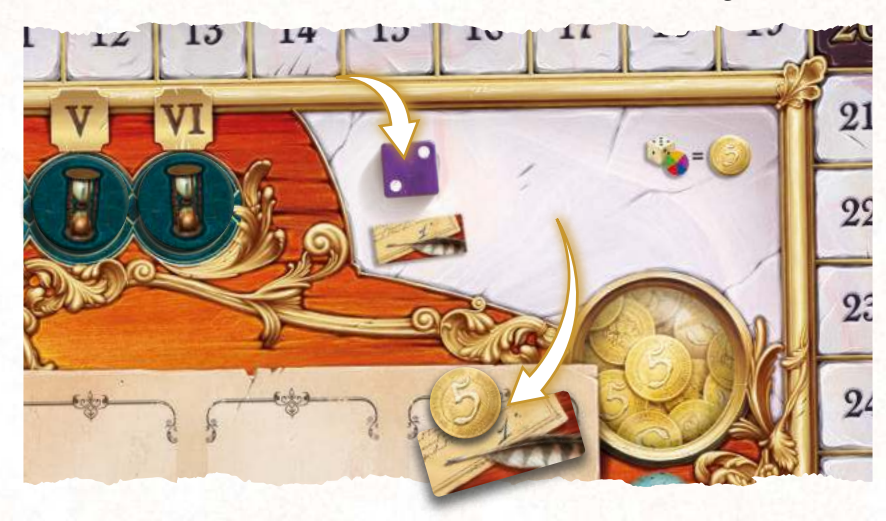

*Georgina platziert einen Würfel in den Bankbereich. Unabhängig von Farbe und Wert ihres Würfels erhält sie 5 Münzen. Da sie außerdem in dieser Runde die Erste ist, die dort einen Würfel platziert, nimmt sie den Startmarker von Olivier.*

### *Verwendung Von münzen*

Du darfst während einer beliebigen Aktion beliebig viele Münzen abgeben, um den Wert deines Würfels um 1 pro Münze (bzw. um 5 pro 5er-Münze) zu steigern.

#### **Erläuterungen:**

- Es gibt kein Limit für die Anzahl der Münzen, die du abgeben darfst, um den Wert eines Würfels zu steigern.
- Du darfst den Wert eines Würfels auf über 6 steigern.
- Du darfst Münzen während jeder beliebigen Aktion verwenden.

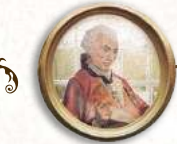

### UNIVERSITÄT

 **Die brillantesten Köpfe deiner Zeit reißen sich darum, Teil deines Forschungsteams zu werden …**

Platziere deinen Würfel in den Universitätsbereich des Spielplans und nimm 1 der verfügbaren Expertenkarten. Der Wert des Würfels spielt keine Rolle. Fehlende Expertenkarten werden erst zu Beginn der nächsten Runde ersetzt. Falls keine Karten mehr auf dem Spielplan liegen, kannst du diese Aktion nicht ausführen.

Du darfst einen Würfel einer beliebigen Farbe einsetzen, um eine Expertenkarte zu nehmen. Falls der Würfel allerdings dieselbe Farbe hat wie die Expertenkarte, erhältst du zusätzlich 1 Expeditionssiegel.

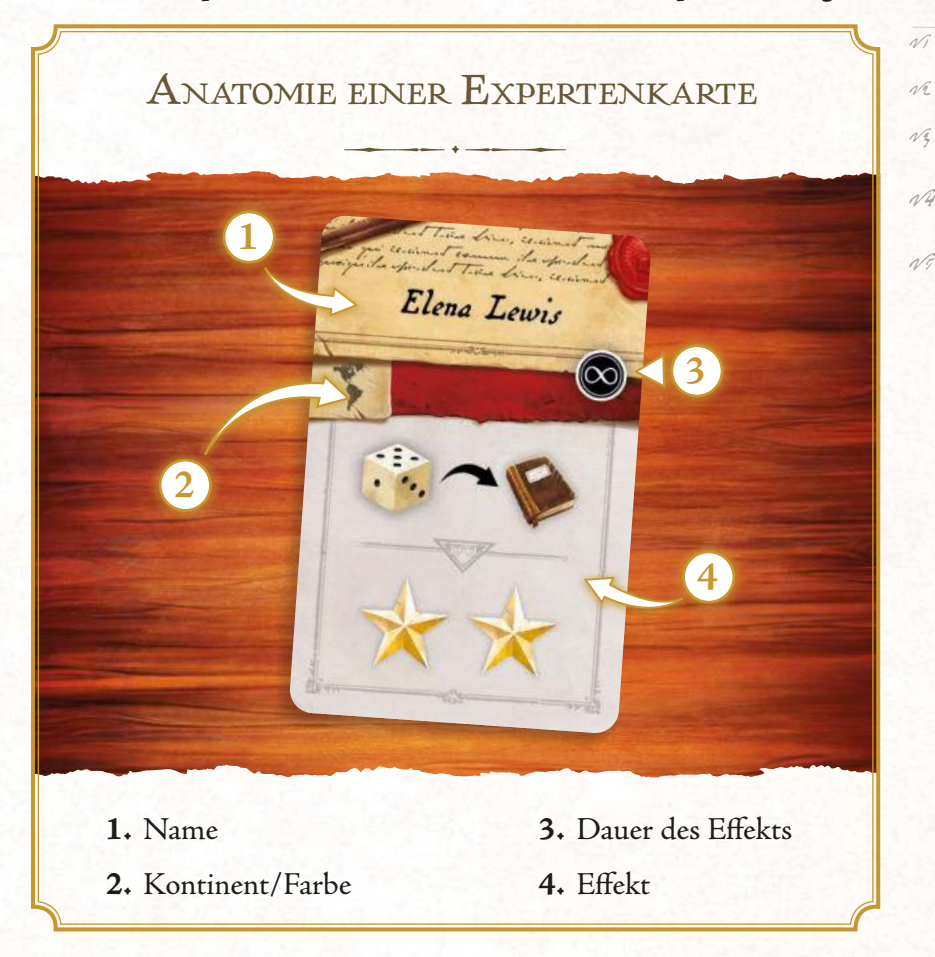

Lege die Expertenkarte offen auf eines der vier Expertenfelder auf deinem Forschungstableau. Du darfst immer nur 4 aktive (also offene) Expertenkarten haben. Falls bereits alle Expertenfelder belegt sind, kannst du entweder eine vorhandene Karte mit einer neuen verdecken oder die neue Karte unter eine vorhandene schieben.

Sowohl aktive als auch verdeckte Expertenkarten zählen am Ende der Partie zu Sammlungen für die entsprechenden Kontinente (siehe Spielende, S. 17).

9

Chelonia myden

#### *Verwendung Von experten*

L'écureur d'América<br>L'écureuse de l'éculie du procédureur de<br>L'écureur de l'écologique de l'écologique de ن میکنند.<br>مستر اموال است که این است به این است<br>مستر است است است است است است است répandu à travers le continent<br>continent de la continent de la continent<br>continent de la continent de la continent<br>continent de la continentale nord américain.<br>Son aire de l'américain.<br>Son aire de l'américain.<br>Son aire de l'américain.<br>Son aire de l'américain. répartition couvre une grande partie de l'accord de constitution<br>de l'accord de l'accord de constitution<br>de l'accord de l'accord de constitution<br>de l'accord plus i deur de la plusieurs états américains.<br>Plus de France de la plusieurs d'années<br>plus de France de La plusieurs.<br>Plus de la plusieurs de la plusieurs de la plusieurs de la plusieurs de la plusieurs.<br>Plusieurs de la pl

> Eine <sup>1</sup>/-Expertenkarte hat einen einmaligen Effekt, den du jederzeit während eines eigenen Zugs nutzen darfst. Nachdem du den Effekt genutzt hast, drehst du die Karte um, um zu zeigen, dass sie aufgebraucht ist. Wenn du eine <sup>1</sup>/2-Karte nimmst, kannst du den Effekt entweder sofort nutzen und die Karte dann verdeckt auf dein Forschungstableau legen (auch unter eine andere Expertenkarte) oder die Karte offen auf dein Tableau legen und aktiv lassen, bis du den Effekt nutzen möchtest.

> Der Effekt einer (O)-Expertenkarte bleibt während der gesamten Partie bestehen, solange die Karte aktiv ist. Falls du sie mit einer anderen Expertenkarte verdeckst, verlierst du ihren Effekt.

> Der Effekt einer (D-Expertenkarte tritt erst während der Endwertung am Ende der Partie ein und auch nur, wenn die Karte aktiv ist. Falls du sie mit einer anderen Expertenkarte verdeckst, verlierst du ihren Effekt.

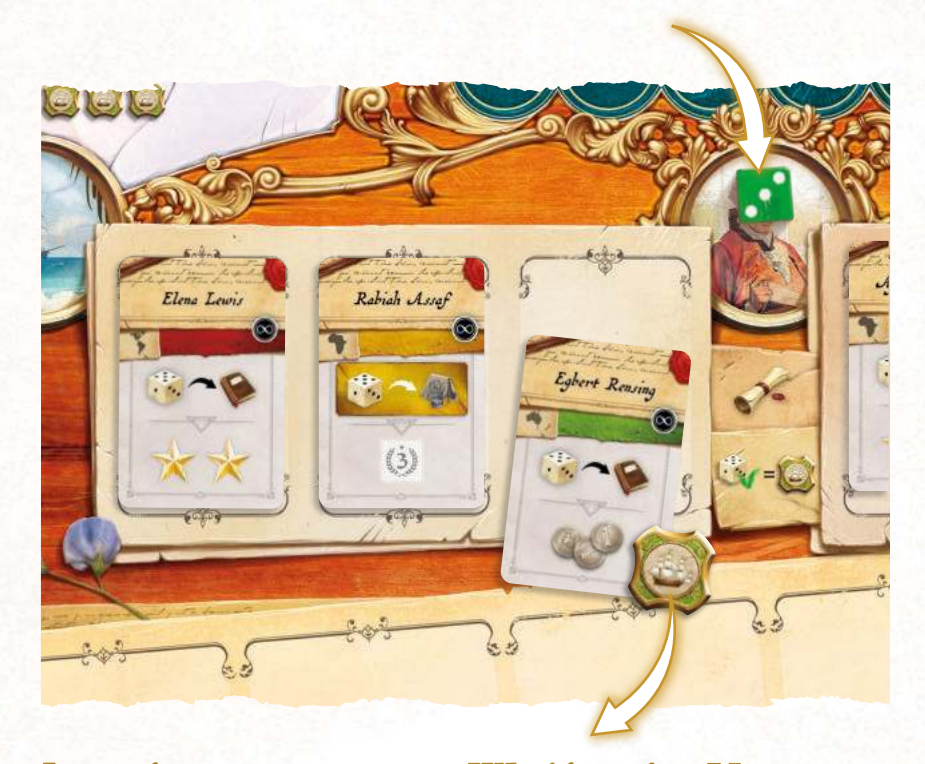

*Jamie platziert einen grünen Würfel in den Universitätsbereich. Er nimmt den Experten Egbert Rensing und legt ihn auf ein freies Expertenfeld auf seinem Forschungstableau. Da der Würfel dieselbe Farbe wie die Karte hat, erhält Jamie auch noch 1 Expeditionssiegel.*

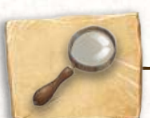

### **AKADEMIE**

#### **Welches Tier weckt deinen Forschungsdrang?**

Platziere deinen Würfel in den Akademiebereich des Spielplans und nimm 1 der verfügbaren Tierkarten. Der Würfel muss **dieselbe Farbe** haben wie die Tierkarte, die du nehmen möchtest. Fehlende Tierkarten werden erst zu Beginn der nächsten Runde ersetzt. Falls keine Tierkarten mehr auf dem Spielplan liegen, kannst du diese Aktion nicht ausführen.

**Erinnerung:** Du darfst 1 Expeditionssiegel abgeben, um die Farbe deines Würfels zu ändern.

Zusätzlich erhältst du 1 bis 3 Ansehenspunkte, abhängig vom Würfelwert.

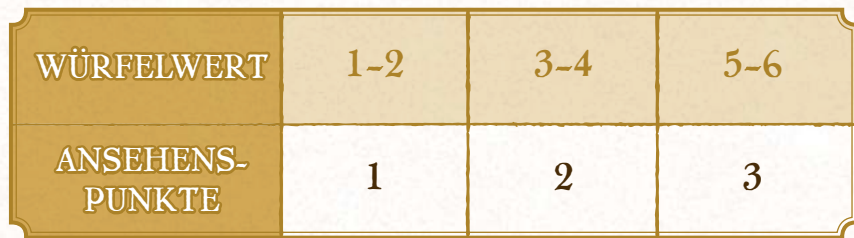

Lege die Tierkarte unter dein Forschungstableau.

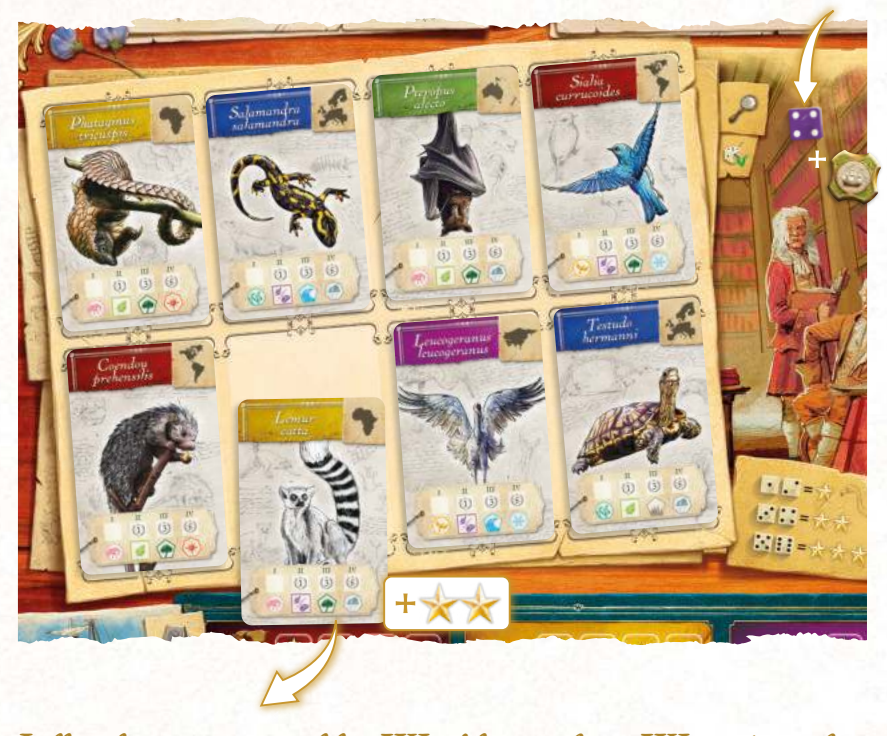

*Joëlle platziert einen lila Würfel mit dem Wert 4 in den Akademiebereich. Sie möchte den Lemur catta (gelb) studieren, also ändert sie die Farbe ihres Würfels, indem sie eines ihrer* 

*Expeditionssiegel abgibt. Sie nimmt die Tierkarte und legt sie unter ihr Forschungstableau. Zusätzlich erhält sie 2 Ansehenspunkte, da ihr Würfel den Wert 4 hat.*

#### *AnAtomie einer tierkArte* **1.** Name **4.** Felder für Forschungswürfel **2.** Kontinent/Farbe **5.** Typen und Merkmale **3.** Illustration **2 1** Lemur catta **3 4**  $\overline{III}$ **5**Le cygne tuberculé est agressif en processif en experimentale en experimentale en experimentale en est agressi<br>Le cygne tubercule en est al processif en est anticolation en est anticolation en est al processif en est al p<br> les internationals and contained Main il peut être apprentier de la peut être apprentier de la peut de la peut de la peut de la peut de la peut de l<br>Le cygnetier de la peut de la peut de la peut de la peut de la peut de la peut de la peut de la peut de la peu<br> tuberculé montre son agressivité en la fin de la fin de la fin de la fin de la fin de la fin de la fin de la f<br>de la fin de la fin de la fin de la fin de la fin de la fin de la fin de la fin de la fin de la fin de la fin<br>d battant des appeliers and the second the second of the second second second second second second second second<br>the second second second second second second second second second second second second second second second<br>th l'eau avec ses pieds palmés, ce qui<br>Justification de l'action de l'action<br>Justification de l'action de l'action<br>Justification de l'action de l'action production and the control of the state of the state of the state of the state of the state of the state of th<br>production and the state of the state of the state of the state of the state of the state of the state of the<br>p Il existe deux morphes chez les cygneaux :<br>The state deux controls chez les cygneaux :<br>The state deux cygneaux : portenir ses de pouvers<br>l'un cart un son pouver a mètres.<br>possesses un toure a mètre le morphe group et le morphe blanc.<br>Le morphe gris et le morphe blanc. Le morphe blanc.<br>Le France de Le morphe blanc. Le Fig. 8 The state growth and the Charles of The Charles Charles Communist Communist Communist Communist Communist Comm<br>Communist Communist Communist Communist Communist Communist Communist Communist Communist Communist Communist<br>C les cygneaux blancs possèdent un gèneaux de la gèneaux de la gèneaux de la gèneaux de la gèneaux de la gèneaux<br>Les possèdent un gèneaux de la gèneaux de la gèneaux de la gèneaux de la gèneaux de la gèneaux de la gèneaux d leucistique. La forme blanche dès la forme blanche dès la forme blanche dès la forme blanche dès la forme de l<br>La forme de la forme de la forme de la forme de la forme de la forme de la forme de la forme de la forme de l na issa surtout observée dans la constant de la constant de la constant de la constant de la constant de la co les États du centre du centre du centre du centre du centre du centre du centre du centre du concert du concert<br>Les concerts du centre du concert du concert du concert du concert du concert du concert du concert du concert et en Pologne. Elle est c Elle est constituée présente désormais dans certaines régions de France. principalement de <sup>p</sup>lantes aquatiques submergées comme l'élodée du Canada, des joncs, des characées du genre Chara, des algues vertes mais aussi des feuilles de jeunes saules

vol, audible jusqu

avait été voté par John James Audubon Tanne son livre Les Oiseaux d'Amérique. L'adulte possède néanmoins de huit à dix cris différents qui se manifestent lors de certaines situations. Par exemple, des cris sepécifiques  $e^+e^-$ 

### DIE VERSCHIEDENEN MERKMALE NACH TYP

Jedes Tier in Encyclopedia hat spezifische Merkmale, die jeweils zu fünf Merkmalstypen gehören. Jeder Typ umfasst mehrere mögliche Merkmale. Diese beschreiben näher, auf welchem Kontinent das Tier lebt, zu welcher Klasse es gehört, was es frisst, welchen Lebensraum und welches Klima es bevorzugt.

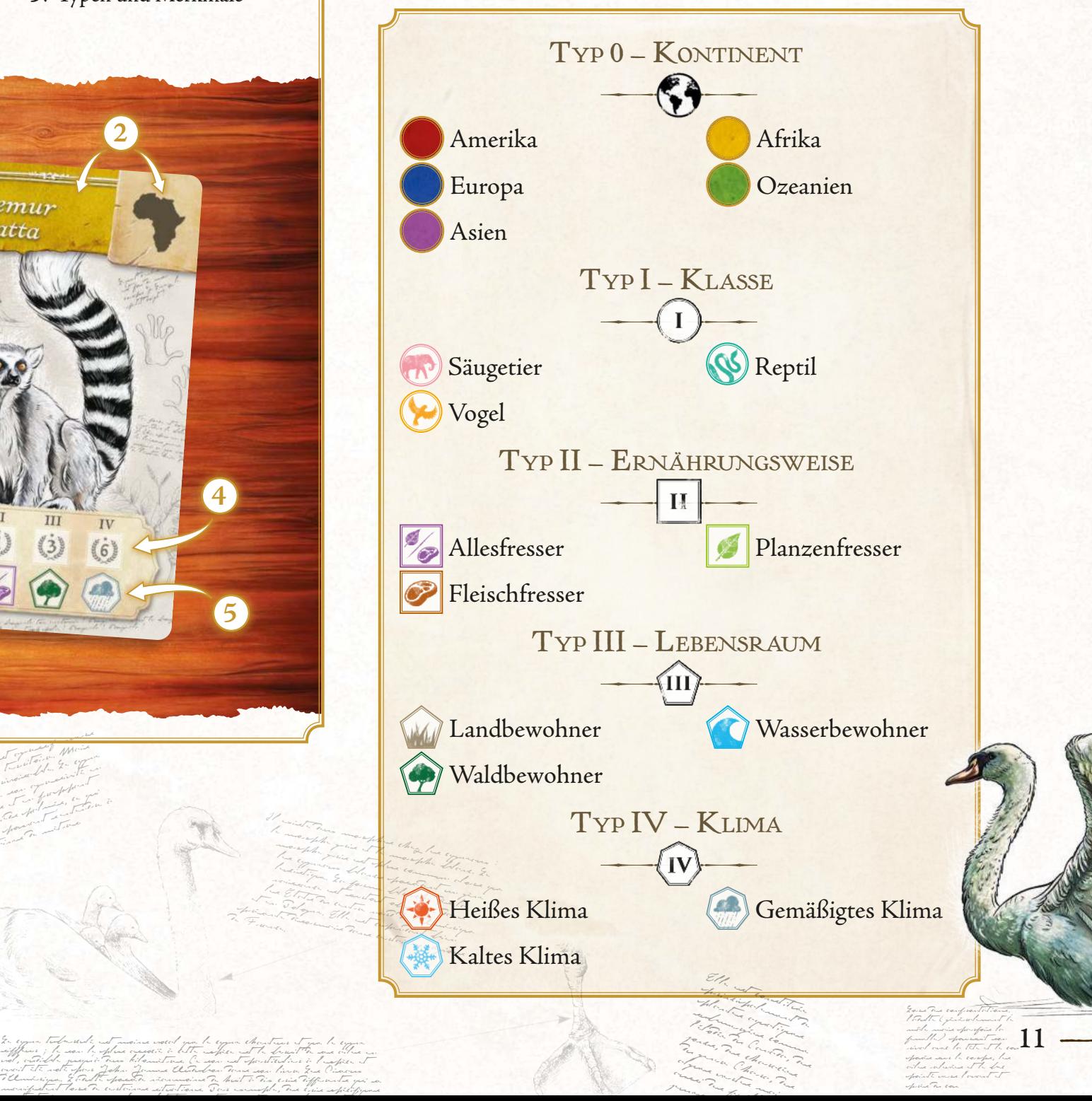

aussi des feuilles des des feuilles des feuilles des feuilles des des feuilles des feuilles des feuilles des f<br>Legende de département de la procession de la procession de la procession de la procession de la procession de jeunes saules

ailes relevées et le bec pointé vers l'avant et près du cou.

### *die Ansehensleiste*

Dein Ansehensmarker liegt zu Beginn der Partie auf dem ersten Feld der Ansehensleiste auf deinem Forschungstableau. Jedes Mal, wenn du Ansehenspunkte erhältst, rückst du den Marker entsprechend viele Felder auf der Leiste nach vorne.

Sobald du den Marker auf oder über ein Feld mit einem Bonus rückst, erhältst du sofort den angegebenen Bonus.

Sobald du den Marker über das letzte Feld der Ansehensleiste hinausrückst, setzt du ihn wieder an den Anfang der Leiste und rückst ihn von dort aus weiter.

#### *Ansehensbonusse*

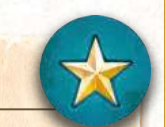

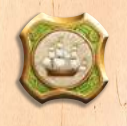

Erhalte 1 Expeditionssiegel.

 Nimm 1 der verfügbaren Expertenkarten. Falls du diesen Bonus während des Zugs von jemand anderem erhältst, musst du bis zum Ende dieses Zugs warten, bevor du die Karte nehmen darfst. Falls keine Expertenkarten mehr auf dem Spielplan liegen, nimm die oberste Karte des Stapels.

#### Erhalte 3 Münzen.

 Nimm 1 der verfügbaren Tierkarten. Falls du diesen Bonus während des Zugs von jemand anderem erhältst, musst du bis zum Ende dieses Zugs warten, bevor du die Karte nehmen darfst. Falls keine Tierkarten mehr auf dem Spielplan liegen, nimm die oberste Karte des Stapels.

Erhalte 1 Königssiegel.

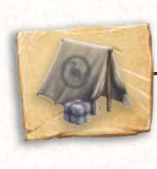

#### **EXPEDITION**

**Um ein Tier wahrhaftig zu studieren, musst du es in freier Wildbahn beobachten …**

Jetzt solltest du deine ausgewählten Tiere in ihrem natürlichen Lebensraum erforschen! Platziere deinen Würfel auf das am weitesten links gelegene freie Expeditionsfeld des Kontinents, den du besuchen möchtest. Der Würfel muss **dieselbe Farbe** haben wie der Kontinent.

**Erinnerung:** Du darfst 1 Expeditionssiegel abgeben, um die Farbe deines Würfels zu ändern.

Für die Expedition brauchst du einen gewissen Punktwert. Du darfst einen Würfel mit einem beliebigen Wert einsetzen, allerdings stellt dieser Wert den Basispunktwert deiner Expedition dar. Je höher der Punktwert deiner Expedition, desto mehr Forschung kannst du betreiben!

Du erhältst sofort 0 bis 3 Ansehenspunkte, abhängig vom Expeditionsfeld, auf das du deinen Würfel platzierst. Die Anzahl der Ansehenspunkte wird durch auf dem Feld angegeben. Manche Expeditionsfelder geben dir zusätzlich einen Bonus von 0 bis 3 auf den Punktwert der Expedition, was durch  $\bullet$  im Kreis unter dem Feld angegeben wird.

Wer die erste Expedition zu einem Kontinent leitet, gewinnt viel Ansehen, da er oder sie als Erstes dort gewesen ist. Alle nachfolgenden Besuche sind weniger prestigeträchtig, dafür aber einfacher, da das Gelände bereits erforscht wurde.

Du kannst den Punktwert deiner Expedition auf verschiedene Weisen weiter steigern:

- Du gibst Münzen ab (+1 bzw. +5 pro abgegebene Münze).
- Du gibst Expeditionssiegel ab (+2 pro abgegebenes Expeditionssiegel).
- Du gibst Königssiegel ab (+5 pro abgegebenes Königssiegel).
- Du hast aktive Expertenkarten, die den Punktwert deiner Expedition steigern.

Es gibt kein Limit für die Anzahl der Münzen, Expeditionssiegel und Königssiegel, die du abgeben darfst, um den Punktwert deiner Expedition zu steigern.

le Flamant rose, la seule autre aupèer vivant Tours l'Antine.<br>Monte, at le zone noire tre be beaucoup plus étan. En différence de taille n'est évidente que si les deux espèces sont côte à côte, d'autrest aplica que dans chaque espèce il existe aussi une différence de taille entre les sexes.

La différence la plus nette avec

12

Wenn du den endgültigen Punktwert deiner Expedition bestimmt hast, kannst du die Punkte dafür einsetzen, Tiere **dieses Kontinents (also mit derselben Farbe)** zu erforschen. Wie viel die Erforschung kostet, hängt davon ab, wie genau du das Tier studieren möchtest …

Abhängig davon, welchen Merkmalstyp du auf einer Tierkarte erforschen willst, musst du eine bestimmte Anzahl an Punkten einsetzen:

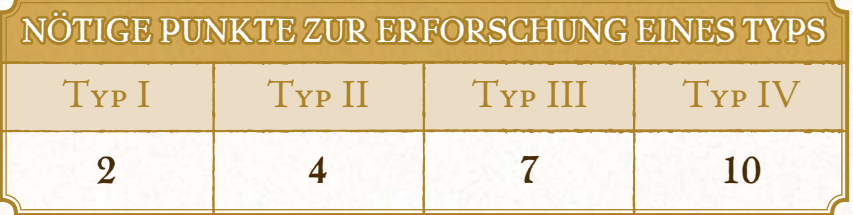

Ziehe die nötigen Punkte vom Punktwert deiner Expedition ab und lege einen Forschungswürfel auf das Feld des Typs, den du erforscht. Immer wenn du die Typen II, III und IV erforschst und einen Forschungswürfel auf das entsprechende Feld auf einer Tierkarte legst, erhältst du sofort Siegpunkte. Die Anzahl der Siegpunkte wird auf dem Feld angegeben.

Während einer Expedition darfst du so viele verschiedene Typen auf so vielen verschiedenen Tierkarten erforschen, wie du möchtest, solange die Tiere alle vom selben Kontinent stammen und du genügend Punkte für jeden einzelnen Typ auf jeder Tierkarte hast.

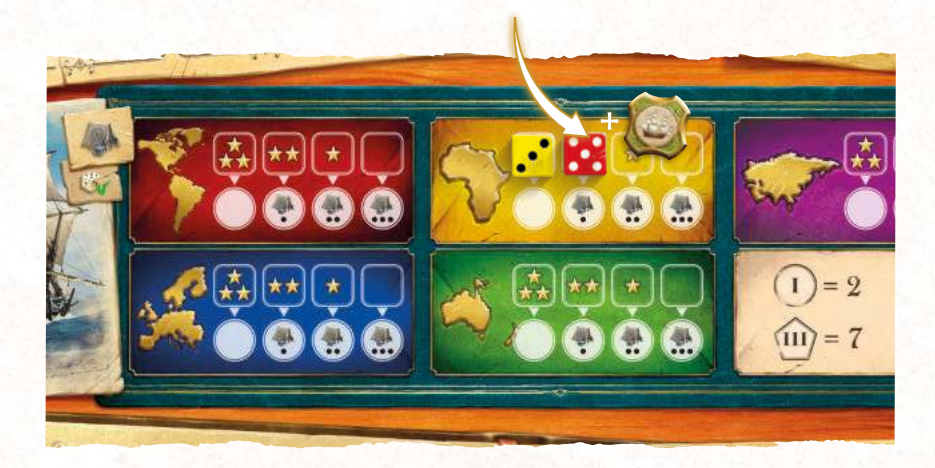

*Olivier beschließt, eine Expedition nach Afrika zu leiten. Er platziert einen roten Würfel mit dem Wert 5 auf das am weitesten links gelegene freie Expeditionsfeld dieses Kontinents. Da sein Würfel rot ist, gibt er zuerst ein Expeditionssiegel ab und ändert die Farbe zu gelb, damit er die Aktion ausführen darf.*

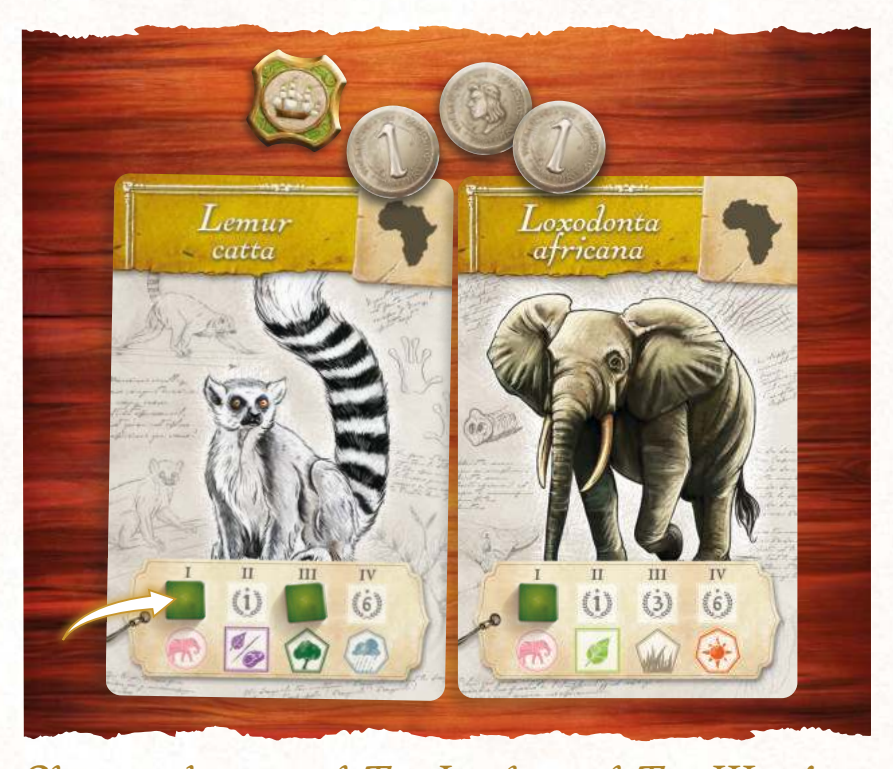

*Olivier möchte zweimal Typ I und einmal Typ III auf seinen beiden afrikanischen Tierkarten erforschen. Dafür muss seine Expedition einen Punktwert von 11 haben (2+2+7). Sein Würfel hat einen Wert von 5 und das Expeditionsfeld des Kontinents gibt ihm einen Bonus von +1. Außerdem gibt er ein Expeditionssiegel (+2) und drei Münzen (+3) ab. Da der endgültige Punktwert seiner Expedition jetzt 11 ist (5+1+2+3), darf er zwei Forschungswürfel auf Typ-I-Felder und einen Forschungswürfel auf ein Typ-III-Feld legen.*

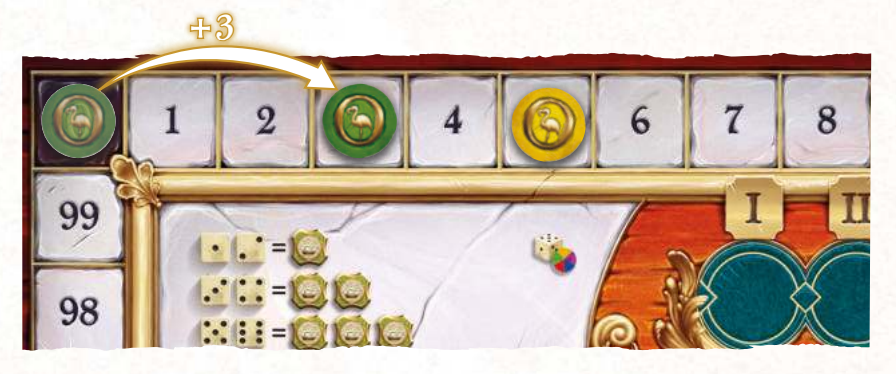

*Außerdem erhält Olivier sofort 3 Siegpunkte (SP), da er einen Forschungswürfel auf ein Typ-III-Feld gelegt hat.*

 $f(x) = f(x)$ 

Qu'est-ce qu'on avait dit son ne refroidit personne le jour de je dois le faire mon monde mon mariage papa doit la faire

La période de representation<br>La période de representation<br>La période de representation des renards polaires va des renards polaires va des polaires va des polaires va des polaires va des polaires v<br>Le polaires va des polaires va des polaires va des polaires va des polaires va des polaires va des polaires v<br>L début septembre à début septembre à la début septembre à la début de la début de la début de la début de la dé<br>début de la début de la début de la début de la début de la début de la début de la début de la début de la dé<br> mai. Ils formes de couples de la procession de la procession de la procession de la procession de la processio<br>La procession de la procession de la procession de la procession de la procession de la procession de la proc<br>L monografia<br>monografia<br>monografia<br>monografia La période de gestation dure de gestation dure de gestation dure de gestation dure de gestation dure de gesta<br>La période de gestation dure de gestation dure de gestation dure de gestation dure de gestation dure de gesta<br>La 52 jours. Les portées sont en moyenne de six à septembre de six à septembre de six à septembre de six à septembre de six à septembre de s<br>Le proposition de six à septembre de six à septembre de six à septembre de six à septembre de six à septembre<br>L renardeaux, mais peuvent aux peuvent aux peuvent aux peuvent aux peuvent aux peuvent aux peuvent aux peuvent a<br>1990 : mais peuvent aux peuvent aux peuvent aux peuvent aux peuvent aux peuvent aux peuvent aux peuvent aux p<br>1 monter jusqu'à complex de la propiet de la propiet de la propiet de la propiet de la propiet de la propiet de<br>Le mâle de la propiet de la propiet de la propiet de la propiet de la propiet de la propiet de la propiet de l<br>L et la femelle participent à l'éducation des renardeaux dans un territorial de la propiesie de la propiesie de la propiesie de la propiesie de la propiesie de la propiesie<br>Les femmes de la propiesie de la propiesie de la propiesie de la propiesie de la propiesie de la propiesie de<br>L ensuite la famille pour former leurs propres groupes, tandis que le trouve de l'avec

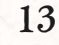

 $G$ lus  $\psi_{\alpha}^{TT}$   $\psi_{\alpha}^{TT}$ Slat de renardo roux, il mesure entre cinquanta centimetran et un mètre et spèce environ cinq kilogrammes. Jul bilay und Toplas petites per celles du renard roux et son museau est plus court

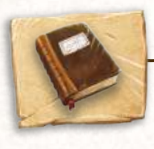

### veröffentlichung

**Du bist weit gereist und hast einige der faszinierendsten Geschöpfe der Erde studiert. Jetzt ist es an der Zeit, deine Forschungsergebnisse der Öffentlichkeit zu präsentieren!**

Platziere deinen Würfel auf eine deiner Tierkarten. Das ist dein **Referenztier.** Der Würfel muss **dieselbe Farbe** haben wie dein Referenztier.

**Erinnerung:** Du darfst 1 Expeditionssiegel abgeben, um die Farbe deines Würfels zu ändern.

Die Wahl deines Referenztiers ist sehr wichtig, da dieses bestimmt, zu welchen spezifischen Merkmalen du Forschungswürfel veröffentlichen darfst. Wir empfehlen, dein Referenztier von deinen anderen Tierkarten wegzubewegen, um nicht durcheinanderzukommen.

Der Wert deines Würfels bestimmt, bis zu welchem Typ du veröffentlichen darfst – je höher der Wert, desto höher können die Typen sein, deren Forschungswürfel du veröffentlichen darfst.

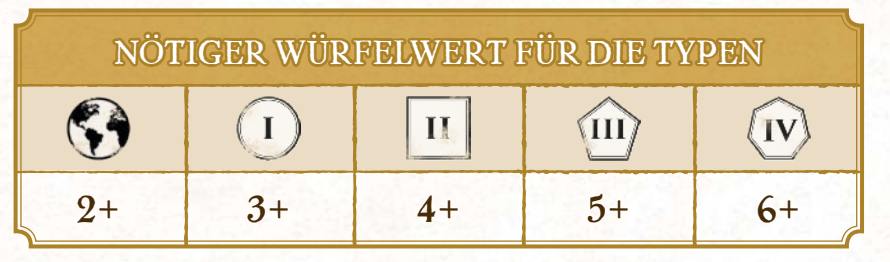

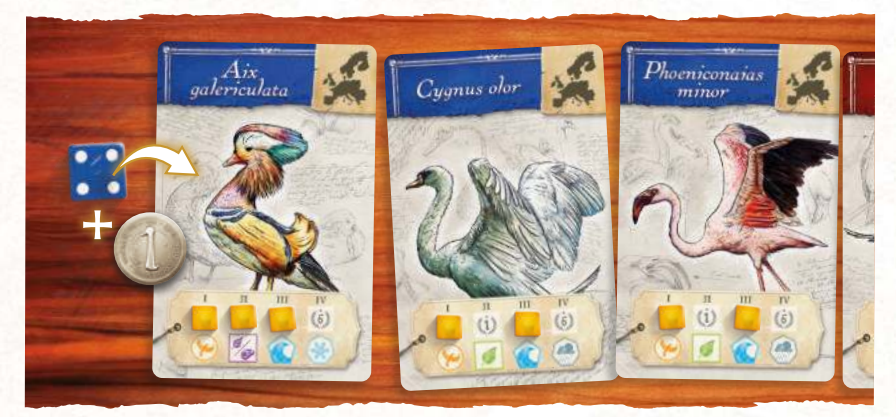

*Éric beschließt, seine Forschungsergebnisse zu veröffentlichen. Er platziert einen blauen Würfel mit dem Wert 4 auf sein Referenztier Aix galericulata. Es lebt in Europa (blau), also ist sein blauer Würfel zulässig, aber Éric möchte bis zu Typ III veröffentlichen, wofür er einen Würfel mit dem Wert 5 braucht. Er gibt 1 Münze ab, um den Wert seines Würfels auf 5 zu steigern.*

Dann darfst du Forschungswürfel von deinem Referenztier veröffentlichen, und zwar bis zum höchsten Typ, den dein Würfel bestimmt.

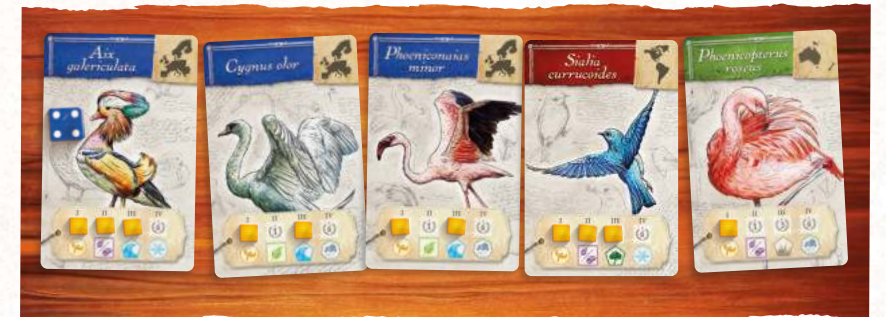

*Da Éric das Tier Aix galericulata als Referenztier gewählt hat und sein Würfelwert ihm erlaubt, bis zu Typ III zu veröffentlichen, darf er Forschungswürfel dieser spezifischen Merkmale veröffentlichen:*

- *Typ I: Vogel*
- *Typ II: Allesfresser*
- *Typ III: Wasserbewohner*

Du bist allerdings nicht auf die Forschungswürfel beschränkt, die auf deinem Referenztier liegen. Du darfst auch Forschungswürfel **derselben Merkmale veröffentlichen, die auf deinen anderen Tierkarten liegen.**

Beginnend beim Merkmal des höchsten Typs, bis zu dem du veröffentlichen darfst, musst du den entsprechenden Forschungswürfel von deinem Referenztier nehmen. Dann darfst du Forschungswürfel desselben Merkmals von beliebig vielen deiner anderen Tierkarten nehmen. Du musst keine Forschungswürfel von anderen Karten als deinem Referenztier nehmen, wenn du nicht möchtest. Falls du das aber tust, empfehlen wir, die

Karten ein Demischerus wanderen Tierkarten wegzubewegen, um zu

zeigen, das durforseus einer Fel von ihnen genommen hast.

Genommene Forschungswürfentlichst du, indem du sie auf das Feld dieses Merkmals im Veröffentlichungsbereich des Spielplans legst. Auf diese Weise bildest durch durch durch durch durch durch durch durch durch durch durch durch durch durch durch durch du

Im Anschluss durch durch durchten durchten durchten durchten durchten durchten durchten durchten durchten durch Forschungswürfel, abhängig vom Typ.

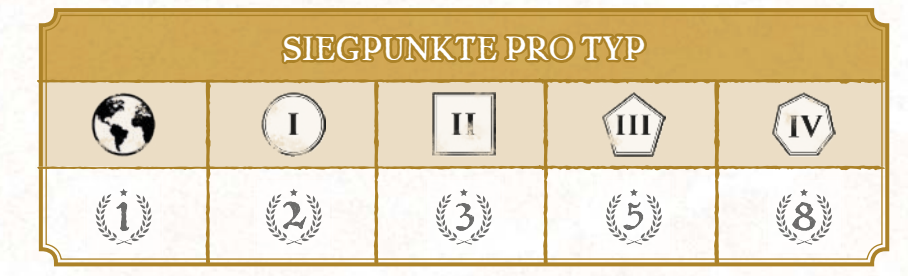

C'est un quadrupède marchant sure Tues de Teams ame hatten levée, le doit et les parties avant repliées.

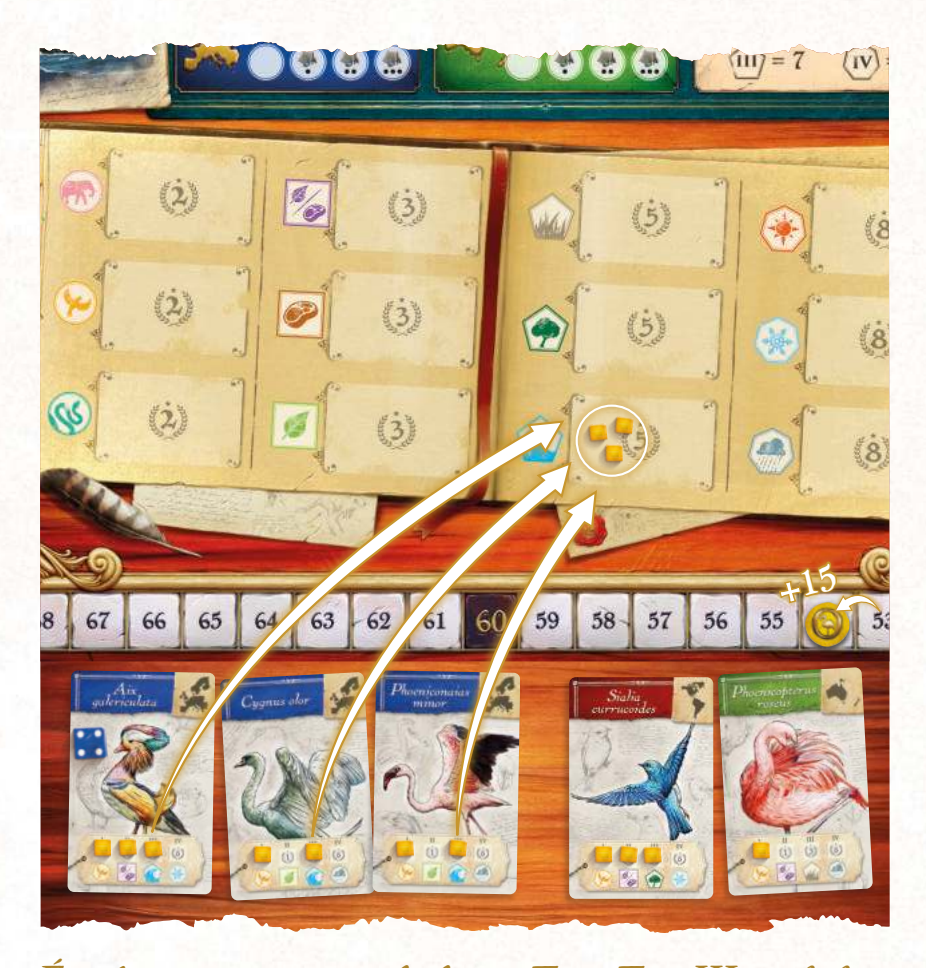

*Éric beginnt mit seinem höchsten Typ, Typ III, und dem Merkmal Wasserbewohner. Neben seinem Referenztier hat er zwei weitere Karten mit Forschungswürfeln dieses Merkmals, also insgesamt 3 Forschungswürfel. Er nimmt diese, legt sie auf das Feld des Merkmals Wasserbewohner auf dem Spielplan und erhält 15 SP (3 × 5 SP). Dann bewegt er die verwendeten Tierkarten zur Seite, um zu zeigen, dass er Forschungswürfel von ihnen genommen hat.*

Wenn du den höchsten Typ und sein Merkmal abgehandelt hast, verfährst du auf die gleiche Weise mit dem nächsten Typ auf dem Referenztier. Tue dies, bis du Typ 0 (Kontinent) erreichst.

Les Corvidés sont des **Für jeden Typ darfst du nur ein spezifisches Merkmal veröffentlichen, nämlich das des Referenztiers. Du darfst nur Forschungswürfel von anderen Karten veröffentlichen, wenn du einen Forschungswürfel des entsprechenden Merkmals auf deinem Referenztier veröffentlichst.**

passereaux de taille<br>1990 : Commune de Taille<br>1990 : Commune de taille mont and all controlled<br>Le Comme de la grande.<br>Mont de la grande de la grande. dans cette families families families families families families families families families families families<br>Cette families families families families families families families families families families families famil<br>C se trouvent les plus<br>se trouvent les plus<br>se trouvent les plus  $g = \frac{1}{2}$  max.  $g = \frac{1}{2}$  max.  $g = \frac{1}{2}$  max.  $g = \frac{1}{2}$  max.  $g = \frac{1}{2}$  max.  $g = \frac{1}{2}$  max.  $g = \frac{1}{2}$  max.  $g = \frac{1}{2}$  max.  $g = \frac{1}{2}$  max.  $g = \frac{1}{2}$  max.  $g = \frac{1}{2}$  max.  $g = \frac{1}{2}$  max.  $g = \frac{1}{2}$  max. 69 cm - Le beck fort for fort for the set of the set of the set of the set of the set of the set of the set of<br>Company of the set of the set of the set of the set of the set of the set of the set of the set of the set of<br>C et les patternes.<br>1972 : les patternes robustes.<br>1972 : les patternes robustes. Union de la politice<br>Une de la politice<br>Union de la politice<br>Union de la politice eux de construction<br>de construction de construction<br>de construction de construction sobre, noir, gris ou<br>har and with the sound<br>so from the sound plant et noir, souvent and souvent alexander des reflets.<br>Ultra avec des reflets.<br>avec des reflets.

Maître Corbeau, sur un arbre perché, Tenait en son bec un fromage.

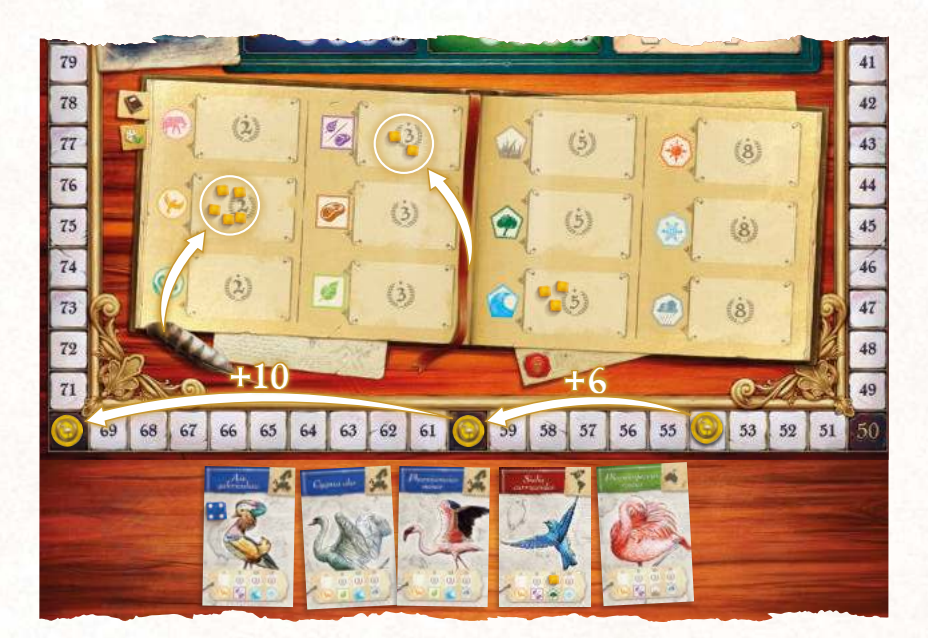

*Éric macht mit Typ II und dem Merkmal Allesfresser weiter. Er hat 2 Forschungswürfel dieses Merkmals auf seinen Tierkarten. Er nimmt diese, legt sie auf das Feld des Merkmals Allesfresser auf dem Spielplan und erhält 6 SP (2 × 3 SP). Dann geht Éric weiter zu Typ I und dem Merkmal Vogel. Insgesamt hat er 5 Forschungswürfel dieses Merkmals, die er alle nimmt und auf das Feld des Merkmals Vogel auf dem Spielplan legt. Dafür erhält er 10 SP (5 × 2 SP).*

Schließlich veröffentlichst du noch deine Tierkarten selbst für Typ 0 (Kontinent). Sammle dein Referenztier und alle Karten ein, von denen du mindestens 1 Forschungswürfel veröffentlicht hast. Lege alle übriggebliebenen Forschungswürfel auf diesen Karten zurück in deinen Vorrat.

Du darfst auch Karten desselben Kontinents wie dein Referenztier einsammeln, selbst wenn du in dieser Aktion keine Forschungswürfel von ihnen veröffentlicht hast. Lege ihre Forschungswürfel zurück in deinen Vorrat.

Lege dein Referenztier und alle eingesammelten Karten desselben Kontinents verdeckt neben dein Forschungstableau. Du erhältst sofort 1 Siegpunkt für jede dieser Tierkarten. Am Ende der Partie zählen sie zur Sammlung des entsprechenden Kontinents.

Lege alle eingesammelten Karten, die nicht zum Kontinent deines Referenztiers gehören, ab und entferne sie aus dem Spiel.

Hinweis: Du darfst Tierkarten veröffentlichen, auf denen keine Forschungswürfel liegen, und nur ihre Kontinente berücksichtigen. Du darfst auch ein Referenztier ohne Forschungswürfel wählen.

Apprenez de tout flatteur vit aux dépens de la territoire de la territoire de la territoire de la territoire d<br>Apprentier de la territoire de la territoire de la territoire de la territoire de la territoire de la territoir

écoute. Cette le produit de la commune de la commune de la commune de la commune de la commune de la commune d<br>Le produit de la commune de la commune de la commune de la commune de la commune de la commune de la commune d from John States, sans doute.<br>Le Corbeau de Corbeau honteur et corbeau honteur et corbeau honteur et corbeau honteur et corbeau honteur et c confus Jura, mais un peu tard, qu

de celui qui l'altres<br>de celui de celui de celui de celui de celui de celui de celui de celui de celui de celui de celui de collect<br>de celui de celui de celui de celui de celui de celui de celui de celui de celui de celui

prendrait plus.

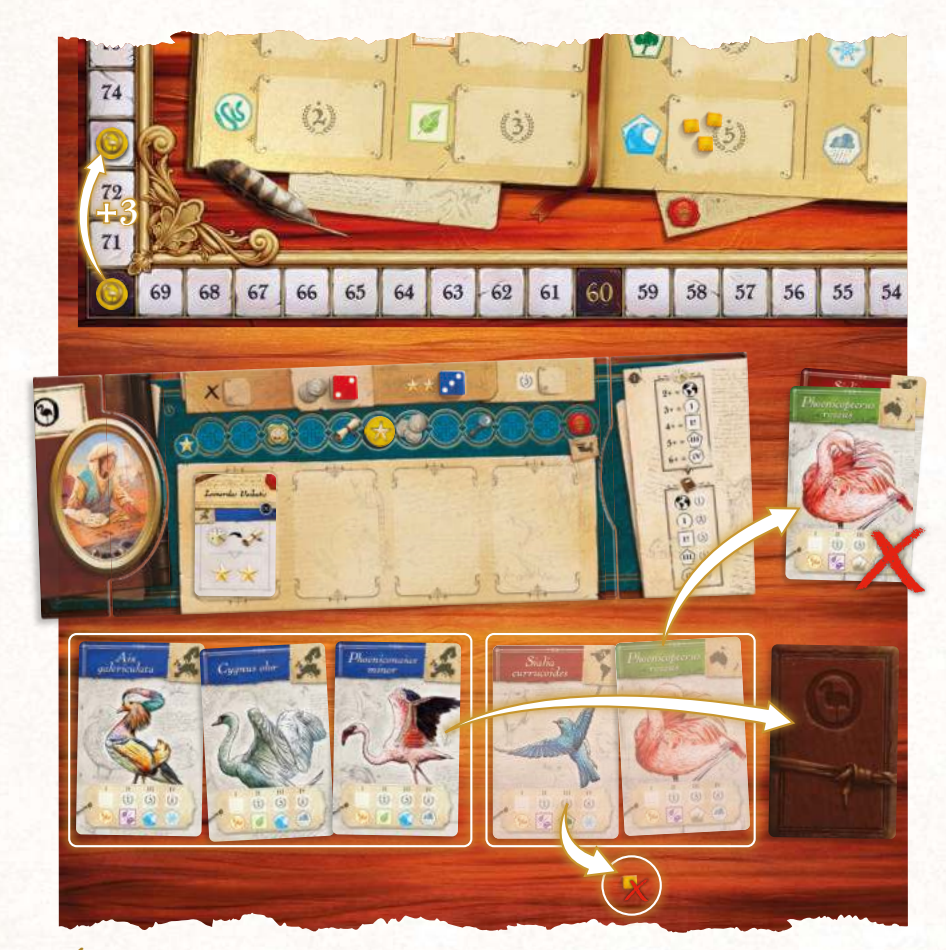

*Éric geht schließlich zu Typ 0 und dem Merkmal Europa über. Er hat 3 Tierkarten dieses Kontinents, die er alle nimmt und verdeckt neben sein Forschungstableau legt. Dafür erhält er 3 SP (3 × 1 SP). Érics zwei verbliebene Tierkarten gehören nicht zum selben Kontinent wie sein Referenztier, weshalb er sie aus dem Spiel entfernt. Er verliert außerdem einen Forschungswürfel des Merkmals Waldbewohner, den er nicht veröffentlichen konnte.*

Am Ende dieser Aktion erhältst du 1 Königssiegel.

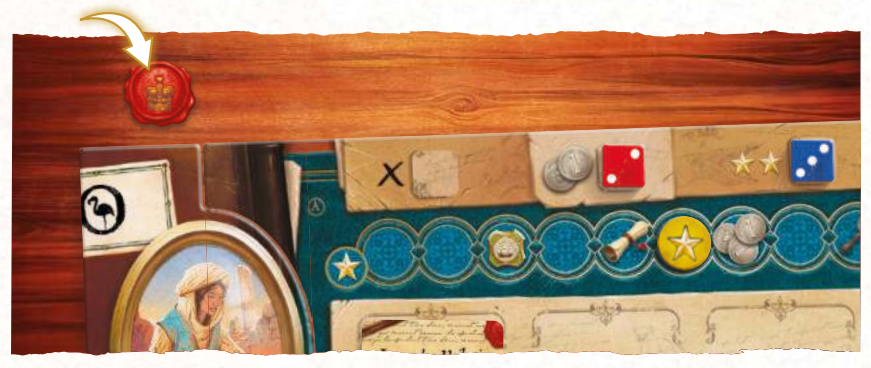

*Éric hat seine Aktion Veröffentlichung abgeschlossen und erhält deshalb 1 Königssiegel.*

### *Verwendung Von königssiegeln*

Diese Siegel verschaffen dir viele Vorteile:

- Du darfst während einer beliebigen Aktion beliebig viele Königssiegel abgeben, um pro Siegel 5 Münzen zu erhalten.
- Du darfst während einer beliebigen Aktion beliebig viele Königssiegel abgeben, um den Wert deines Würfels pro Siegel um 5 zu steigern UND gleichzeitig seine Farbe zu ändern (was bei großen Expeditionen sehr nützlich sein kann).
- Du darfst am Rundenende 1 Königssiegel abgeben, um eine zusätzliche Aktion auszuführen.
- Für jedes Königssiegel, das du am Ende der Partie noch besitzt, erhältst du 4 Siegpunkte.

#### *Plättchen "5 Würfel"*

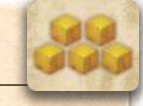

Falls du besonders fleißig forschst, gehen dir vielleicht gegen Ende der Partie die Forschungswürfel aus. Ersetze in diesem Fall 5 deiner auf einem Veröffentlichungsfeld liegenden Würfel durch ein Plättchen "5 Würfel" und lege sie zurück in deinen Vorrat.

### SPIELZUG BEENDEN

Nachdem du deine Aktion abgeschlossen hast, endet dein Zug und die nächste Person im Uhrzeigersinn ist an der Reihe. Auf diese Weise spielt ihr weiter, bis sich keine Würfel mehr auf euren Forschungstableaus befinden.

Sobald ihr all eure Züge durchgeführt habt (sich also keine Würfel mehr auf euren Forschungstableaus befinden), geht ihr zum Rundenende über.

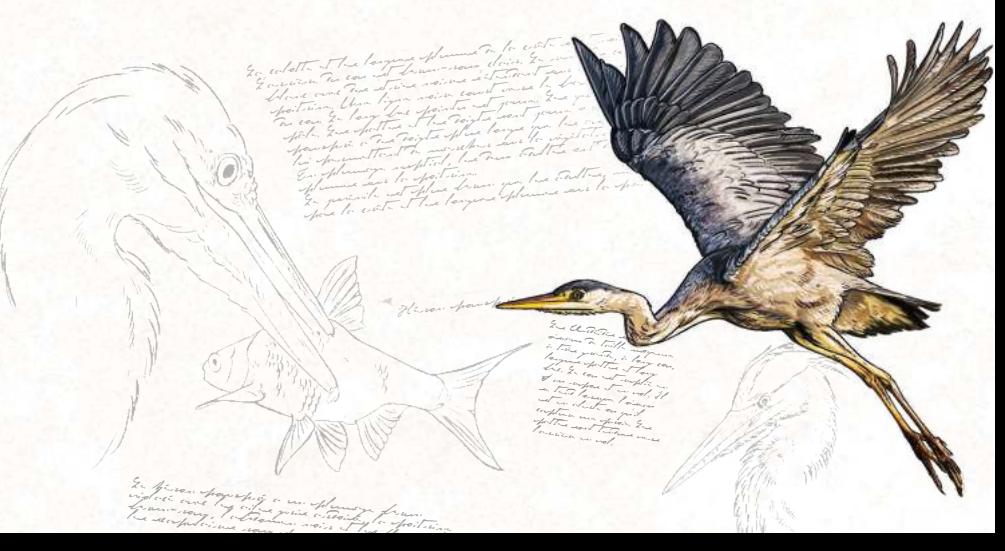

### RUNDENENDE

Am Ende einer Runde habt ihr jeweils die Möglichkeit, ein Königssiegel abzugeben, um eine letzte Aktion auszuführen. Ihr entscheidet nacheinander, ob ihr dies tun wollt, beginnend bei der Person mit dem Startmarker und dann im Uhrzeigersinn.

Falls du dich für die zusätzliche Aktion entscheidest, gibst du ein Königssiegel ab und nimmst einen beliebigen Würfel vom Spielplan

zurück. Wirf ihn erneut und führe eine beliebige Aktion mit ihm durch. Falls du keine zusätzliche Aktion ausführen möchtest, gibst du kein Königssiegel ab und die nächste Person ist an der Reihe.

Sobald alle die Möglichkeit hatten, ein Königssiegel abzugeben, ist die Runde zu Ende. Entfernt alle übrigen Experten- und Tierkarten vom Spielplan und legt alle eingesetzten Würfel zurück in den Stoffbeutel. Dann beginnt eine neue Runde.

## SPIELENDE

Die Partie endet, wenn die sechste und letzte Runde vorbei ist. Entferne alle Tierkarten, die noch unter deinem Forschungstableau liegen (du behältst nur die Karten, die du veröffentlicht und verdeckt neben dein Tableau gelegt hast). Falls auf den Karten Forschungswürfel liegen, entfernst du diese ebenfalls. Drehe dein Spielhilfe-Tableau auf Seite II.

Dann führt ihr die Endwertung durch. Im Laufe der Partie hast du bereits Siegpunkte erhalten; jetzt addierst du zusätzliche Siegpunkte für deine verschiedenen Sammlungen.

Eine Sammlung besteht jeweils aus Forschungswürfeln eines Merkmals oder aus Tier- und Expertenkarten. Du darfst eine Sammlung nur werten, wenn sie aus mindestens 4 Elementen besteht. Hat sie weniger Elemente, erhältst du für sie keine Siegpunkte.

Addiere Siegpunkte für jede Sammlung aus Forschungswürfeln deiner Farbe auf den Merkmalsfeldern im Veröffentlichungsbereich des Spielplans. Die Anzahl der Siegpunkte hängt von der Anzahl deiner Forschungswürfel in der jeweiligen Sammlung ab.

Für deine Kontinent-Sammlungen zählst du deine veröffentlichten Tierkarten sowie deine Expertenkarten der einzelnen Kontinente. Zähle dabei alle Expertenkarten, egal ob sie aktiv oder verdeckt sind.

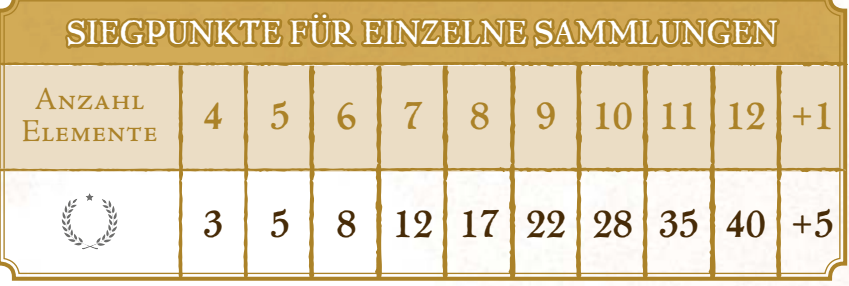

Vergiss nicht die Siegpunkte und Forschungswürfel, die du durch Effekte von aktiven Expertenkarten erhältst.

#### **Addiere außerdem:**

- 4 Siegpunkte für jedes Königssiegel
- 1 Siegpunkt für jedes Expeditionssiegel
- 1 Siegpunkt für jeweils 2 Münzen

*Im Laufe der Partie hat Jérémie 72 SP erhalten. Jetzt addiert er den Wert seiner Sammlungen. 5 seiner Forschungswürfel liegen auf dem Merkmal Heißes Klima, wodurch er 5 SP erhält. Auf dem Merkmal Fleischfresser liegen 8 seiner Forschungswürfel, was ihm 17 SP einbringt. Für die 10 Forschungswürfel auf dem Merkmal Reptil erhält er 28 SP. Außerdem hat er 6 Tierkarten sowie 6 Expertenkarten aus Ozeanien, was ihm eine große Sammlung von 12 ozeanischen Karten und dadurch 40 SP einbringt!*

*Jérémie hat außerdem noch 6 Königssiegel übrig, wodurch er 24 SP erhält. Zuletzt addiert er 2 SP für seine 4 übrigen Münzen. Sein Endergebnis ist also:*

*72 + 5 + 17 + 28 + 40 + 24 + 2 = 188 SP*

#### *Ein gutes Ergebnis!*

Wer am Ende die meisten Siegpunkte hat, gewinnt! Bei einem Gleichstand gewinnt, wer die meisten Tierkarten veröffentlicht hat. Herrscht danach immer noch Gleichstand, teilen sich die Beteiligten den Sieg.

Nan! Sans blogue, partie j'vous ai vu j'am suis dis que vous étiez presque plus horrible qu'avant !

# ANNEX

### EXPERTENKARTEN

Le Hérisson commun

### *AmerikA*

- **. Alonso Rossette:** Jedes Mal, wenn du einen Forschungswürfel auf ein Typ-I-Feld legst, erhältst du 1 Münze.
- **. Audrey Morton:** Jedes Mal, wenn du einen Würfel auf ein Expeditionsfeld des Kontinents Amerika platzierst, erhältst du 3 SP.
- **. Cristian Miller:** Jedes Mal, wenn du einen Würfel in den Universitätsbereich platzierst, erhältst du 2 Münzen.
- **. Elena Lewis:** Jedes Mal, wenn du einen Würfel für die Aktion Veröffentlichung einsetzt, erhältst du 2 Ansehenspunkte.
- **. Etienne Lebeau:** Jedes Mal, wenn du einen Würfel in den Botschaftsbereich platzierst, erhältst du 2 Ansehenspunkte.
- **. Fernanda Brito Pedroso:** Am Ende der Partie legst du 2 Forschungswürfel deiner Farbe auf das Feld des Merkmals Säugetier.
- **. Maddalena Rotella:** Am Ende der Partie legst du 2 Forschungswürfel deiner Farbe auf das Feld des Merkmals Waldbewohner.
- **. Nargiz Tatilian:** Am Ende der Partie erhältst du 1 zusätzlichen SP für jedes deiner übrigen Expeditionssiegel.
- **. Renell Victorie:** Der Punktwert aller deiner Expeditionen nach Amerika steigt um 2.
- **. Rogério Luz:** Der Wert aller deiner roten Würfel steigt um 1.
- **. Salvador Ortíz:** Am Ende der Partie legst du 2 Forschungswürfel deiner Farbe auf das Feld des Merkmals Allesfresser.

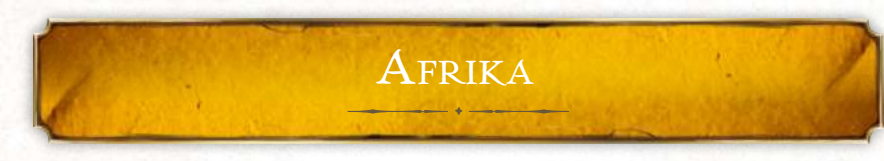

- **. Adamu Ashenafi:** Jedes Mal, wenn du einen Würfel in den Universitätsbereich platzierst, erhältst du 3 SP.
- **. Aymar Dibumbè:** Jedes Mal, wenn du einen Würfel in den Botschaftsbereich platzierst, erhältst du 2 Münzen.
- **. Gidea Grobbelaar:** Am Ende der Partie legst du 2 Forschungswürfel deiner Farbe auf das Feld des Merkmals Reptil.
- **. Girgis Al-Ghumari:** Der Punktwert aller deiner Expeditionen nach Afrika steigt um 2.
- **. Habib Abdalla:** Am Ende der Partie legst du 2 Forschungswürfel deiner Farbe auf das Feld des Merkmals Gemäßigtes Klima.
- **. N'Kogolo Bakumi:** Am Ende der Partie erhältst du 1 SP für jede deiner Expertenkarten.
- **. Rabiah Assaf:** Jedes Mal, wenn du einen Würfel auf ein Expeditionsfeld des Kontinents Afrika platzierst, erhältst du 3 SP.
- **. Safi Limbila:** Du erhältst 5 Münzen und drehst diese Expertenkarte dann um.
- **. Samara El-Ouadie:** Jedes Mal, wenn du einen Würfel in den Bankbereich platzierst, erhältst du 2 Ansehenspunkte.
- **. Simon Hodesmann:** Jedes Mal, wenn du einen Forschungswürfel auf ein Typ-III-Feld legst, erhältst du 2 Münzen.
- **. Yaban Peker:** Der Wert aller deiner gelben Würfel steigt um 1.

### *Asien*

- **. Ankshu Ragavan:** Am Ende der Partie erhältst du 1 SP für jedes Feld zwischen deinem Ansehensmarker und dem Anfang der Ansehensleiste.
- **. Gangesh Mukerji:** Am Ende der Partie legst du 2 Forschungswürfel deiner Farbe auf das Feld des Merkmals Heißes Klima.
- **. Gao Zhelan:** Jedes Mal, wenn du einen Würfel für die Aktion Veröffentlichung einsetzt, erhältst du 3 Münzen.
- **. Ishiwata Eiko:** Du erhältst 3 Ansehenspunkte und drehst diese Expertenkarte dann um.
- **. Kedar Ghale:** Jedes Mal, wenn du einen Forschungswürfel auf ein Typ-IV-Feld legst, erhältst du 3 Münzen.
- **. Morishita Shinzo:** Jedes Mal, wenn du einen Würfel auf ein Expeditionsfeld des Kontinents Asien platzierst, erhältst du 3 SP.
- **. Piaar Jhari:** Jedes Mal, wenn du einen Würfel in den Botschaftsbereich platzierst, erhältst du 3 SP.

Lines en Guerra este réparaisie y prime la Russie<br>prime la Russie<br>pape, sont la possi d'Anima (c) le quanto Nord, ainsi qu'en Turquie et dans les Caucase. Il a continuant<br>Il a continuante de la Caucase. été introduit en nouvelle-Zélande. Com and Finalty Tens Joinna régions.

- **. Pu Geun-Young:** Der Punktwert aller deiner Expeditionen nach Asien steigt um 2.
- **. Shanti Shevade:** Jedes Mal, wenn du einen Würfel in den Akademiebereich platzierst, erhältst du 2 Ansehenspunkte.
- **. Suriani binti Sulung:** Am Ende der Partie legst du 2 Forschungswürfel deiner Farbe auf das Feld des Merkmals Fleischfresser.
- **. Thao Trí Hùng:** Der Wert aller deiner lila Würfel steigt um 1.

### $E$ *uropa*

- **. Adriana Zarek:** Jedes Mal, wenn du einen Würfel für die Aktion Veröffentlichung einsetzt, erhältst du 2 Ansehenspunkte.
- **. Cathrin Holzhausen:** Jedes Mal, wenn du einen Würfel in den Akademiebereich platzierst, erhältst du 2 Münzen.
- **. Katie MacSweeney:** Der Punktwert aller deiner Expeditionen nach Europa steigt um 2.
- **. Leonardas Vaikutis:** Jedes Mal, wenn du einen Würfel in den Universitätsbereich platzierst, erhältst du 2 Ansehenspunkte.
- **. Lotte Paulsen:** Am Ende der Partie legst du 2 Forschungswürfel deiner Farbe auf das Feld des Merkmals Vogel.
- **. Louwrens Korte:** Jedes Mal, wenn du einen Würfel auf ein Expeditionsfeld des Kontinents Europa platzierst, erhältst du 3 SP.
- **. Manuel Núñez:** Am Ende der Partie legst du 2 Forschungswürfel deiner Farbe auf das Feld des Merkmals Kaltes Klima.
- **. Mathias Hass:** Jedes Mal, wenn du einen Forschungswürfel auf ein Typ-II-Feld legst, erhältst du 1 Münze.
- **. Mathieu Aubert:** Der Wert aller deiner blauen Würfel steigt um 1.
- **. Rachel Mostinckx:** Du erhältst 5 Münzen und drehst diese Expertenkarte dann um.
- **. Vlad Koulechov:** Am Ende der Partie erhältst du 1 zusätzlichen SP für jedes deiner übrigen Königssiegel.

### *ozeAnien*

- **. Akona Wikiriwhi:** Der Punktwert aller deiner Expeditionen nach Ozeanien steigt um 2.
- **. Arnold Schuman:** Am Ende der Partie legst du 2 Forschungswürfel deiner Farbe auf das Feld des Merkmals Landbewohner.
- **. Egbert Rensing:** Jedes Mal, wenn du einen Würfel für die Aktion Veröffentlichung einsetzt, erhältst du 3 Münzen.
- **. Emilia Morris:** Jedes Mal, wenn du einen Würfel auf ein Expeditionsfeld des Kontinents Ozeanien platzierst, erhältst du 3 SP.
- **. Etano Palamo:** Der Wert aller deiner grünen Würfel steigt um 1.
- **. Ilmatar Iivonen:** Am Ende der Partie legst du 2 Forschungswürfel deiner Farbe auf das Feld des Merkmals Wasserbewohner.
- **. Kiteni Sariman:** Am Ende der Partie legst du 2 Forschungswürfel deiner Farbe auf das Feld des Merkmals Pflanzenfresser.
- **. Matilda Glenn:** Du erhältst 3 Ansehenspunkte und drehst diese Expertenkarte dann um.
- **. Paipau Piripi:** Jedes Mal, wenn du einen Würfel in den Akademiebereich platzierst, erhältst du 3 SP.
- **. Phoebe Burke:** Jedes Mal, wenn du einen Würfel in den Bankbereich platzierst, erhältst du 3 SP.
- **. Pora Paniu:** Am Ende der Partie erhältst du 1 zusätzlichen SP für jeweils 2 deiner übrigen Münzen.

Au Tibet, associé aux funcionalles. célestes, appelé en tibétain : mkha' la khor, Wyli

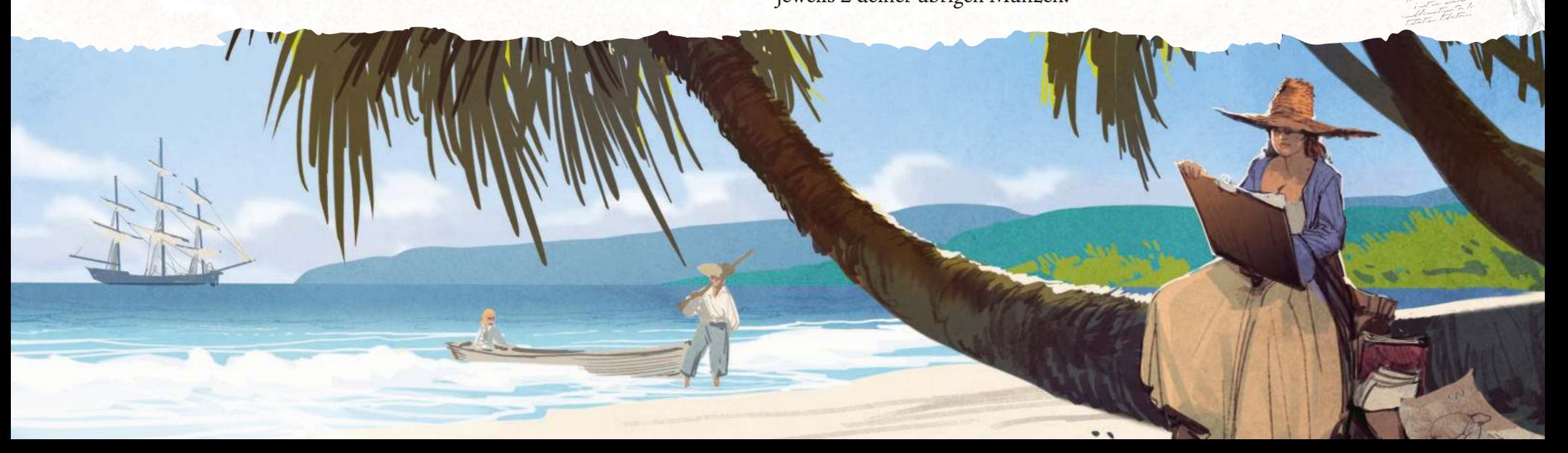

# SEPULTUS CREATURA

**Bei einer deiner Expeditionen hast du eine beispiellose Entdeckung gemacht: gigantische Knochen bisher unbekannter Kreaturen! Du vermutest, dass es sich um die sterblichen Überreste von Tieren aus längst vergangener Zeit handelt. Jetzt liegt es an dir, die Knochen zu studieren und ihre Merkmale zu bestimmen, selbst wenn deine Forschung etwas … ungenau ist. Aber wer könnte dir schon Gegenteiliges beweisen?**

Sepultus Creatura ist eine exklusive Mini-Erweiterung, die in der ersten Ausgabe von Encyclopedia enthalten ist. Sie kann mit dem Solomodus kombiniert werden, allerdings interagiert die KI nie mit Sepultus-Creatura-Karten.

### SPIELMATERIAL

#### **6 Sepultus-Creatura-Karten**

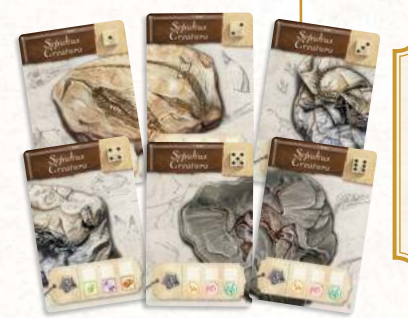

Alle Sepultus-Creatura-Karten haben ein V in der rechten unteren Ecke, wodurch sie von den Tierkarten des Grundspiels zu unterscheiden sind.

### REGELN

Mischt die 6 Sepultus-Creatura-Karten bei der Spielvorbereitung unter die Tierkarten des Grundspiels. Wenn eine dieser Karten gezogen wird, legt ihr sie wie eine Tierkarte auf ein Feld im Akademiebereich. Um eine Sepultus-Creatura-Karte zu nehmen, musst du einen Würfel mit dem Wert einsetzen, der auf der Karte angegeben wird. Lege die Karte dann zu den anderen Tierkarten unter dein Forschungstableau.

#### **Erläuterungen:**

- Die Farbe des Würfels spielt keine Rolle.
- Du erhältst wie üblich 1 bis 3 Ansehenspunkte, abhängig vom Würfelwert.
- Sepultus-Creatura-Karten gehören zu keinem Kontinent.

Erforsche Sepultus-Creatura-Karten wie andere Tierkarten während einer Expedition. Da diese Karten zu keinem Kontinent gehören, darfst du sie während Expeditionen zu jedem Kontinent erforschen. Allerdings musst du die Anzahl an Punkten für das Erforschen einsetzen, die auf der Karte angegeben wird. Lege dann einen deiner Forschungswürfel auf das Feld eines beliebigen Typs auf der Karte.

#### **Erläuterungen:**

- Du setzt die nötigen Punkte für die Erforschung der Karte ein.
- Du darfst insgesamt nur 1 Forschungswürfel auf eine Sepultus-Creatura-Karte legen.
- Du darfst während der Expedition auch andere Tierkarten erforschen. Diese müssen allerdings zum Kontinent der Expedition passen.

Du darfst eine Sepultus-Creatura-Karte während der Aktion Veröffentlichung verwenden, allerdings nicht als Referenztier. Falls im Zuge der Veröffentlichung das erforschte spezifische Merkmal auf der Sepultus-Creatura-Karte mit einem Merkmal auf deinem Referenztier übereinstimmt, lege diesen Forschungswürfel auf das Feld des Merkmals im Veröffentlichungsbereich des Spielplans. Veröffentliche anschließend die Karte, als gehöre sie zum selben Kontinent wie dein Referenztier.

**Sepultus-Creatura-Karten sind flexibel einsetzbar! Am Ende der Partie darfst du jede deiner Sepultus-Creatura-Karten einer beliebigen Kontinent-Sammlung hinzufügen.**

Du könntest also eine Expedition nach Amerika leiten und eine Sepultus-Creatura-Karte erforschen, diese dann im Zuge einer Veröffentlichung asiatischer Tierkarten verwenden und schließlich während der Endwertung deiner Ozeanien-Sammlung hinzufügen. Bisher hat niemand diese Kreaturen studiert, also kannst du ein paar begründete Vermutungen anstellen!

Die ersten dokumentierten Untersuchungen von Dinosaurierknochen fanden im frühen 19. Jahrhundert statt, kurz nach der Veröffentlichung des letzten Bandes der Histoire naturelle. Das Wort "Dinosaurier" an sich tauchte erstmals 1841 auf. Wir haben uns diesen Anachronismus in der Welt von Encyclopedia erlaubt, weil uns die Vorstellung gefiel, dass unsere unerschrockenen Naturforscherinnen und Naturforscher diese Knochen entdecken und ihre eigenen, wenn auch fragwürdigen Theorien über sie aufstellen.

# SOLOMODUS

In diesem Modus kannst du gegen einen oder mehrere KI-gesteuerte Gegner spielen. Der Modus wurde für das Solospiel entwickelt, kann aber auch dafür genutzt werden, eine Standardpartie mit zusätzlichen Gegnern zu bereichern.

Genau wie du erhält die KI Münzen und Siegel, nimmt Experten- und Tierkarten vom Spielplan (auch solche, die du vielleicht haben willst), leitet Expeditionen und bildet Kontinent-Sammlungen, für die sie eine Menge Siegpunkte erhalten kann.

Jedes Forschungstableau hat zwei Seiten: A und B. Seite A wird nur von Menschen verwendet, Seite B nur von der KI. Dadurch können nie mehr als 4 Menschen und KI-Gegner mitspielen.

### SPIELVORBEREITUNG

Im Folgenden wird beispielhaft eine Solopartie gegen 1 KI-gesteuerten Gegner beschrieben. Du kannst aber auch gegen mehrere Gegner spielen oder diese einer Standardpartie hinzufügen (siehe S. 25).

Die Vorbereitung verläuft größtenteils nach den üblichen Regeln des Standardspiels, außer dass das Forschungstableau der KI auf Seite B gedreht wird. Wähle dann 1 Verhaltenskarte und 1 Wertungskarte für die KI.

Du kannst aus 3 Verhaltenskarten und 3 Wertungskarten wählen und so bis zu 9 verschiedene KI-Systeme erstellen. Die Karten haben jeweils einen Schwierigkeitsgrad von \* bis \*\*\*. Für die erste Partie empfehlen wir dir, Verhaltenskarte \* und Wertungskarte \* zu verwenden.

Lege die beiden Karten auf das Forschungstableau der KI. Nimm jeweils 1 Kontinentkarte jeder Art (Europa, Amerika, Afrika, Asien und Ozeanien), mische sie zusammen und lege sie zufällig über das Forschungstableau. Falls du Platz sparen willst, kannst du sie auch teilweise unter das Tableau schieben. Diese Karten bleiben während der gesamten Partie dort liegen und bestimmen die Prioritäten der KI für ihre Aktionen.

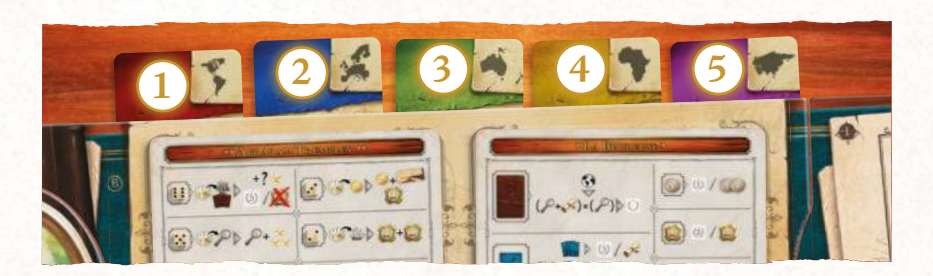

Folge danach wieder den üblichen Vorbereitungsregeln. Bestimme zufällig, wer beginnt. Falls die KI beginnt, erhält sie den Startmarker. Wie du nimmt die KI vor der ersten Runde Tierkarten (entsprechend ihrer Prioritäten, von der höchsten Priorität 1 bis zu Priorität 5) und erhält Münzen und Siegel.

### REGELN

Zu Beginn jeder Runde erhält die KI wie du den Bonus des Rundenmarkers und zieht genauso viele Würfel wie du. Sie platziert die geworfenen Würfel auf die Würfelfelder auf ihrem Forschungstableau, und zwar vom niedrigsten Wert auf das Feld ganz links bis zum höchsten Wert auf das Feld ganz rechts. Falls es Würfel mit demselben Wert gibt, platziert die KI sie in der farblichen Reihenfolge, die durch die Kontinentkarten bestimmt wird (hier von der niedrigsten zur höchsten Priorität). Danach beginnt wie üblich der erste Spielzug.

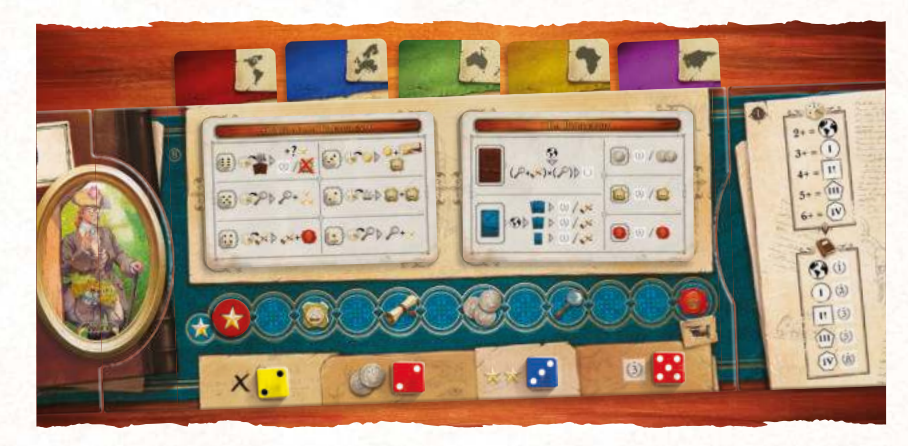

*Die KI hat die Würfel vom niedrigsten zum höchsten Wert angeordnet. Zwei Würfel haben allerdings denselben Wert (2). Ihren Prioritäten folgend hat die KI den Würfel mit der niedrigeren Priorität (gelb) weiter links platziert und den Würfel mit der höheren Priorität (rot) rechts davon.*

Ne me tire pas la langue, vilain crotale.

### IN DEINEM SPIELZUG

- Die KI erhält die üblichen Bonusse, wenn du einen ihrer Würfel nimmst.
- Immer wenn die KI Ansehenspunkte erhält, rückt sie ihren Ansehensmarker auf ihrer Ansehensleiste nach vorne. Sie erhält alle Bonusse, die durch Ansehen gewonnen werden können.
- Immer wenn die KI eine Experten- oder Tierkarte nimmt, wählt sie die Karte entsprechend ihrer Prioritäten.

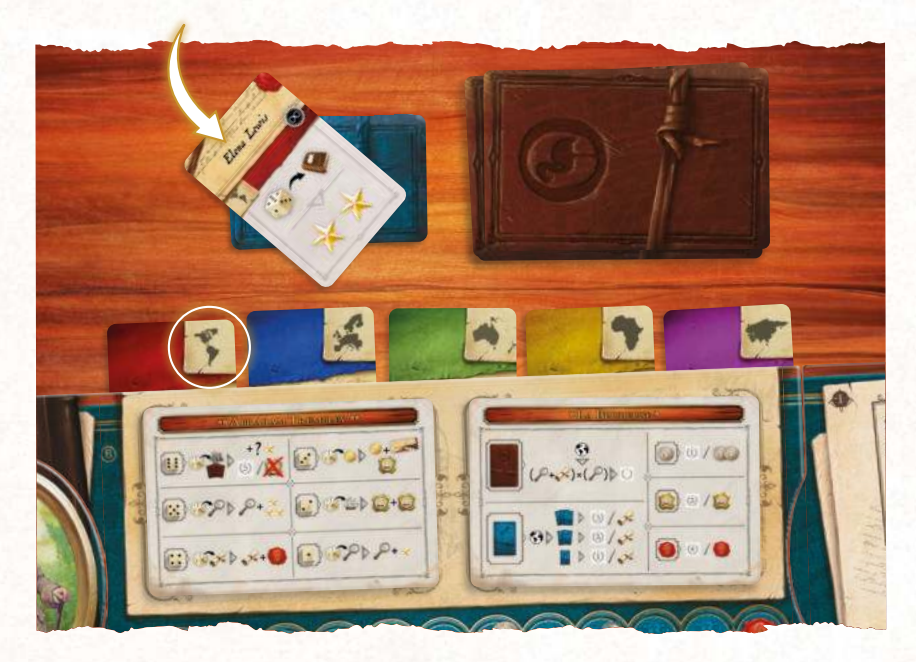

### IM SPIELZUG DER KI

- Die KI wählt stets den Würfel mit dem höchsten Wert (auf ihrem Forschungstableau oder auf deinem). Falls mehrere Würfel denselben Wert haben, wählt sie entsprechend ihrer Prioritäten und danach, was für dich am ungünstigsten ist.
- Der Würfelwert bestimmt die Aktion, welche die KI ausführt. Die Schritte der Aktion werden auf ihrer Verhaltenskarte beschrieben.
- Falls eine Aktion der KI mit einer Regel des Standardspiels in Konflikt gerät, haben die Regeln der Verhaltenskarte stets Vorrang.
- Es werden nur die Regeln der Verhaltenskarte angewendet. Die KI erhält keine Bonusse, die auf dem Spielplan angegeben werden.

*Die KI Carl von Linné platziert einen Würfel mit dem Wert 5 in den Universitätsbereich. Sie nimmt eine Expertenkarte entsprechend ihrer Prioritäten. Der Würfel hat nicht dieselbe Farbe wie die Expertenkarte, also sollte die KI nach den Regeln des Standardspiels kein Expeditionssiegel erhalten. Da ihre Verhaltenskarte aber vorgibt, dass sie für diese Aktion ein Expeditionssiegel erhält, hat diese Regel Vorrang: Sie erhält ein Expeditionssiegel.*

### BESONDERHEITEN DER KI

- Die KI führt nie die Aktion Veröffentlichung aus, benutzt also keine Forschungswürfel.
- Die KI nutzt nie die Effekte von Expertenkarten.
- Im Laufe der Partie erhältst du die meisten Siegpunkte durch Veröffentlichungen, während die KI größtenteils durch Expeditionen Siegpunkte erhält.
- Wenn die KI eine Tierkarte nimmt, wählt sie entsprechend ihrer Prioritäten (die Farbe des Würfels spielt keine Rolle).
- Die KI kann am Ende einer Runde keine zusätzliche Aktion durch das Abgeben eines Königssiegels ausführen.

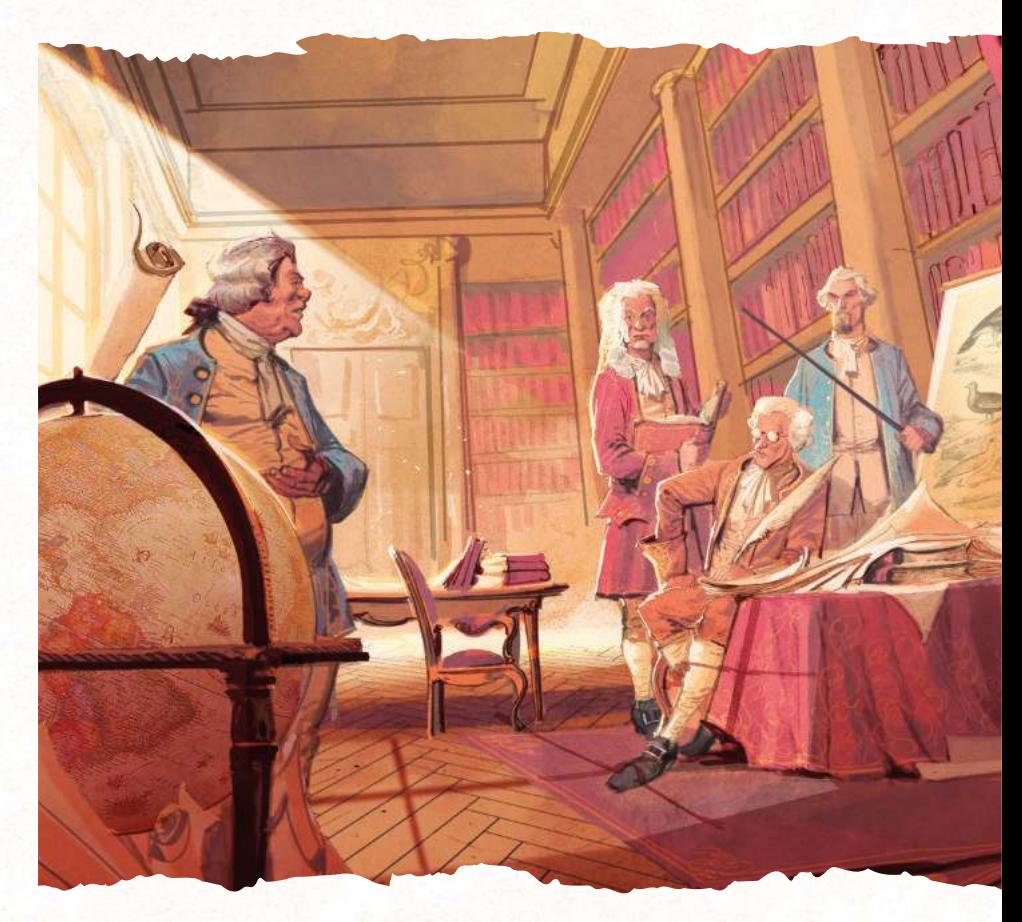

### SPIELENDE

Du berechnest deine Siegpunkte wie üblich, während die KI ihre Siegpunkte wie auf ihrer Wertungskarte angegeben berechnet.

### DIE VERHALTENSKARTEN

### \* *cArl Von linné* \*

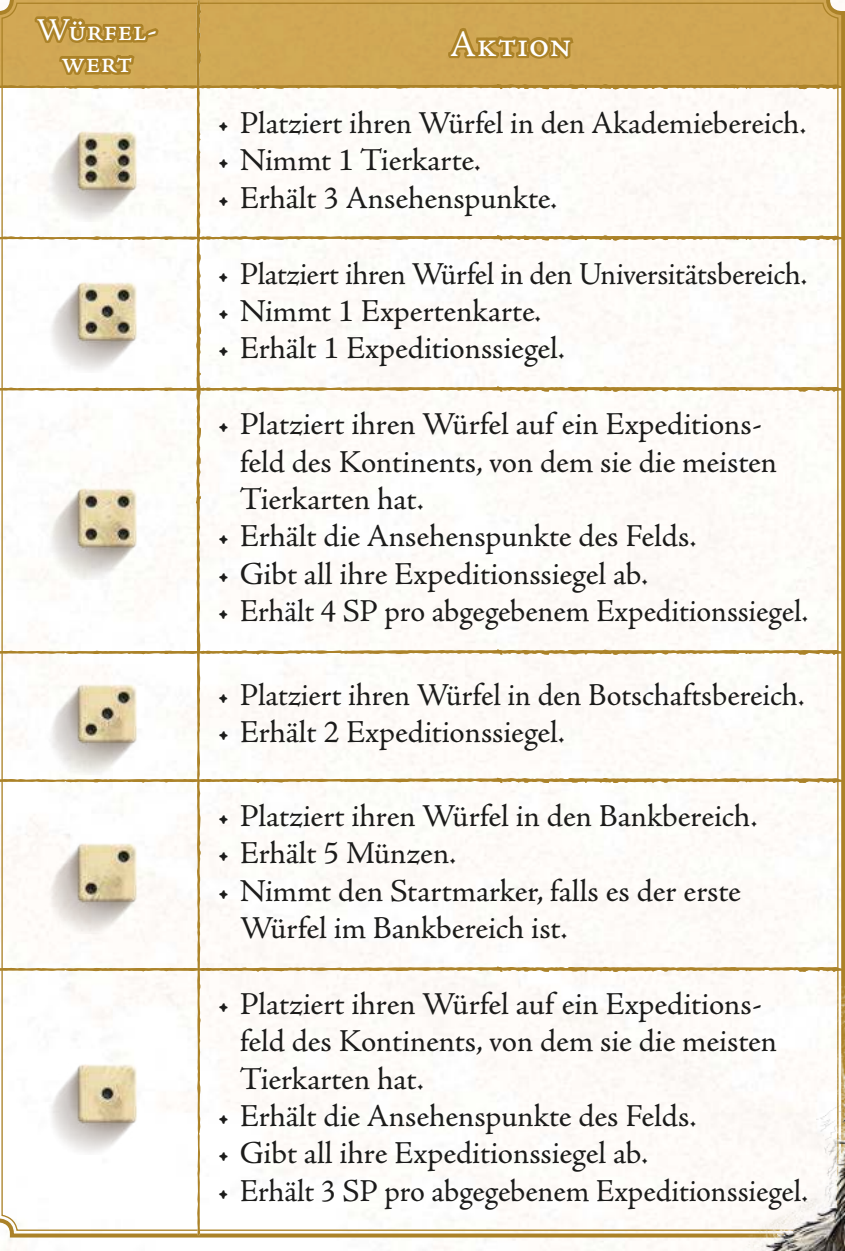

### \*\* *AbrAhAm trembley* \*\*

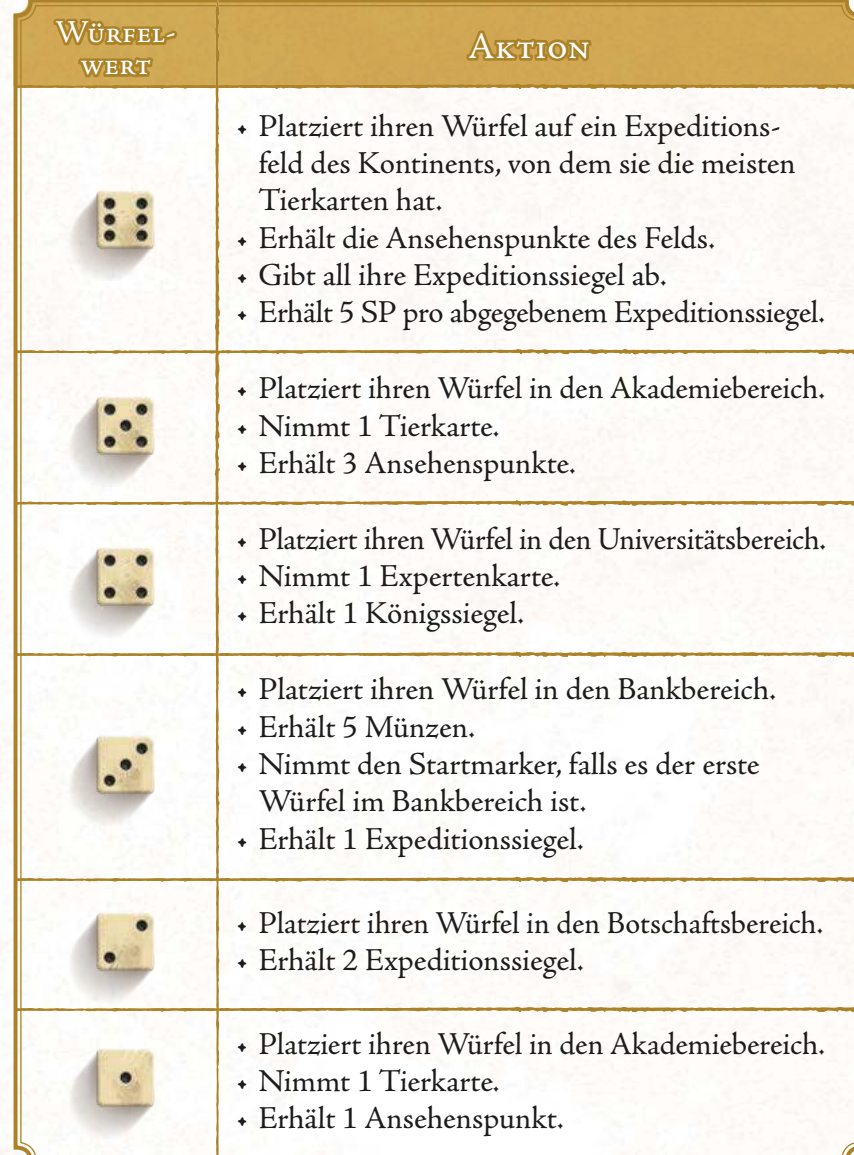

J'aime ofere sen cheveux… même pas en rêve… berk… berk… berk… Oh, laisse moi deviner, toi tu es très intelligente.

En Grand blanc (German glama), blank (German)<br>German on plus simplement<br>Construction respectfulness of Economis son Monteran Camélin de Camérin de La Camérin de La Camérin de La Camérin de La Camérin de La Camérin de La Camérin de La C<br>Sud, en Sud, en la Camérin de La Camérin de La Camérin de La Camérin de La Camérin de La Camérin de La Camérin mais ses origines lointaines ont été retracées jusqu'en América († 15. december 1575)<br>16. december – Joseph Granden, france († 15. december 1679)<br>16. december – Alexander II., france († 15. december 1679) du Nord, de Juan de Caracteristique pinon à l'écrire. Il est romalique de langue de l'égene la sélection par les élections du de plusieurs races de variation caractérisées par le Concurso politica de moins longue.

> Le paysan, à l'auberge… Il est parti sans payer…

Je n'ai pas volé la couronne, Je l'ai trouvée dans le ruisseau. C'est le peuple qui ma la regisaver.<br>Ce la place de mon charpeau. Je ma dois ma gloire à personne Elle un minst spase à pressonne Et la fouriers par mon la hout Tombert pas an invisionnel

 $QmH = \frac{\sqrt{m}}{m}$ aulle d'état probable trappe historité ici?

23

- Transformation  $\frac{2\pi}{\omega}$  ! Mais pour kidnapper man la - Die jehren, c'est toi le cerver de cette pas moi !

que crocodiles viv Toma luc régi chaudens. Toutes chausen luce come to ( même la croc marin, en particular Tourest les sais Tropicales humi Ils vivent immergés Tomas True Deau stagnan ils passent journées à y lever of

### \*\*\* *louis JeAn-mArie dAubenton* \*\*\*

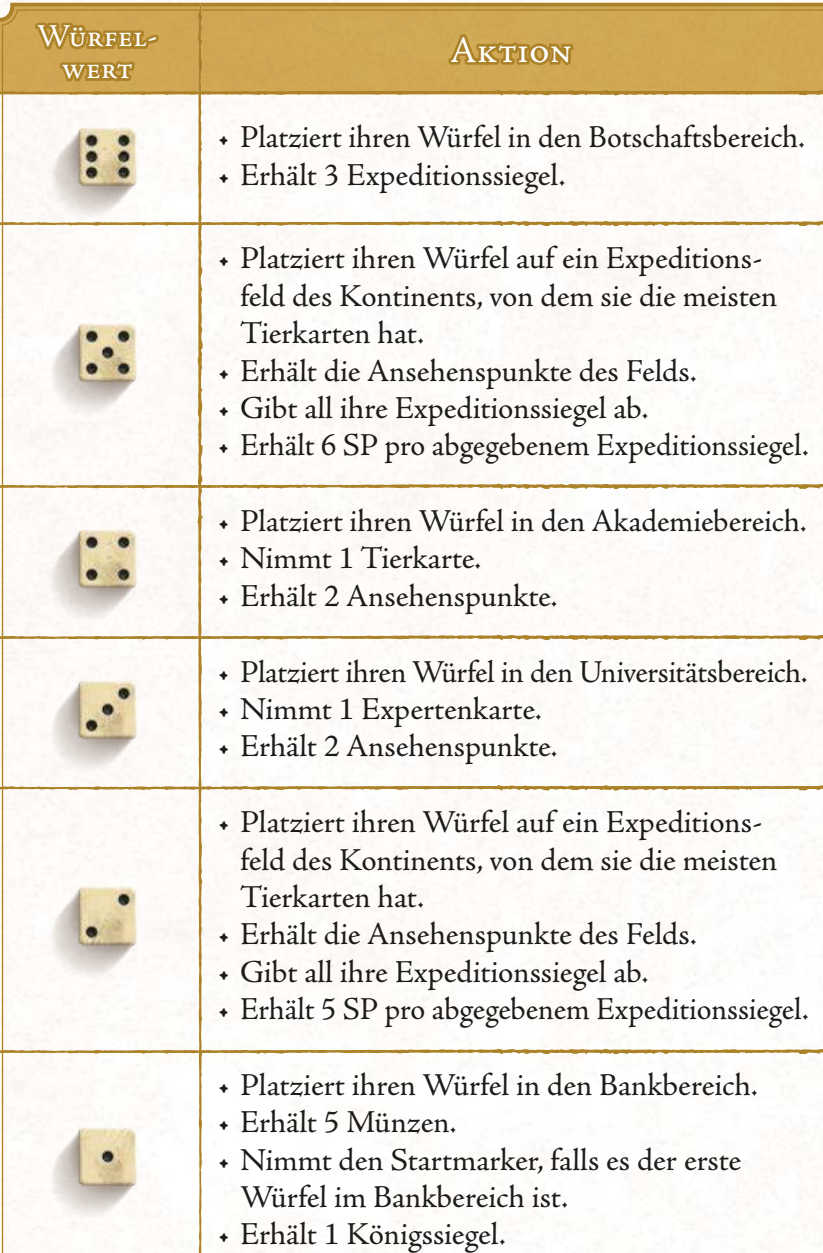

Ce carpinar de la factor bien chasser les creeks.<br>Les contrats, il<br>Les contrats, il سی میں مسلم<br>اس میں مسلم میں مسلم میں<br>یہ ایک مسلم میں مسلم میں calmars, crustaces et al.<br>1987 : contra plus<br>1988 : crustaces et al. سی اولین میکند.<br>استانی هستنده استانیسی استانیسی این<br>بر مستنده که استانیسی استانیسی il se nouvelle de façon de façon de façon de façon de façon de façon de façon de façon de façon de façon de f<br>de façon de façon de façon de façon de façon de façon de façon de façon de façon de façon de façon de façon d<br>de می است که است است است که این مسلم است.<br>مسلم است است است است است است است است است.<br>مسلم است است است است است است است است.<br>مسلم است است است است است است است است است. plies et de pieuvres. Il mange aussi des Serges<br>Il mange aussi de Serges<br>Il mange aussi de Serges petit per mander<br>| petit per per petit<br>| petit per petit différent control de la famille de la famille de la famille de la famille de la famille de la famille de la fa<br>différente de la famille de la famille de la famille de la famille de la famille de la famille de la famille d

> La « corne » du narval est en réalité une dent très allongée, souvent opinion oppour une incinen, marine ille est en fait la canina gouche du marcillaire

### DIE WERTUNGSKARTEN

#### \* *lA boudeuse* \*

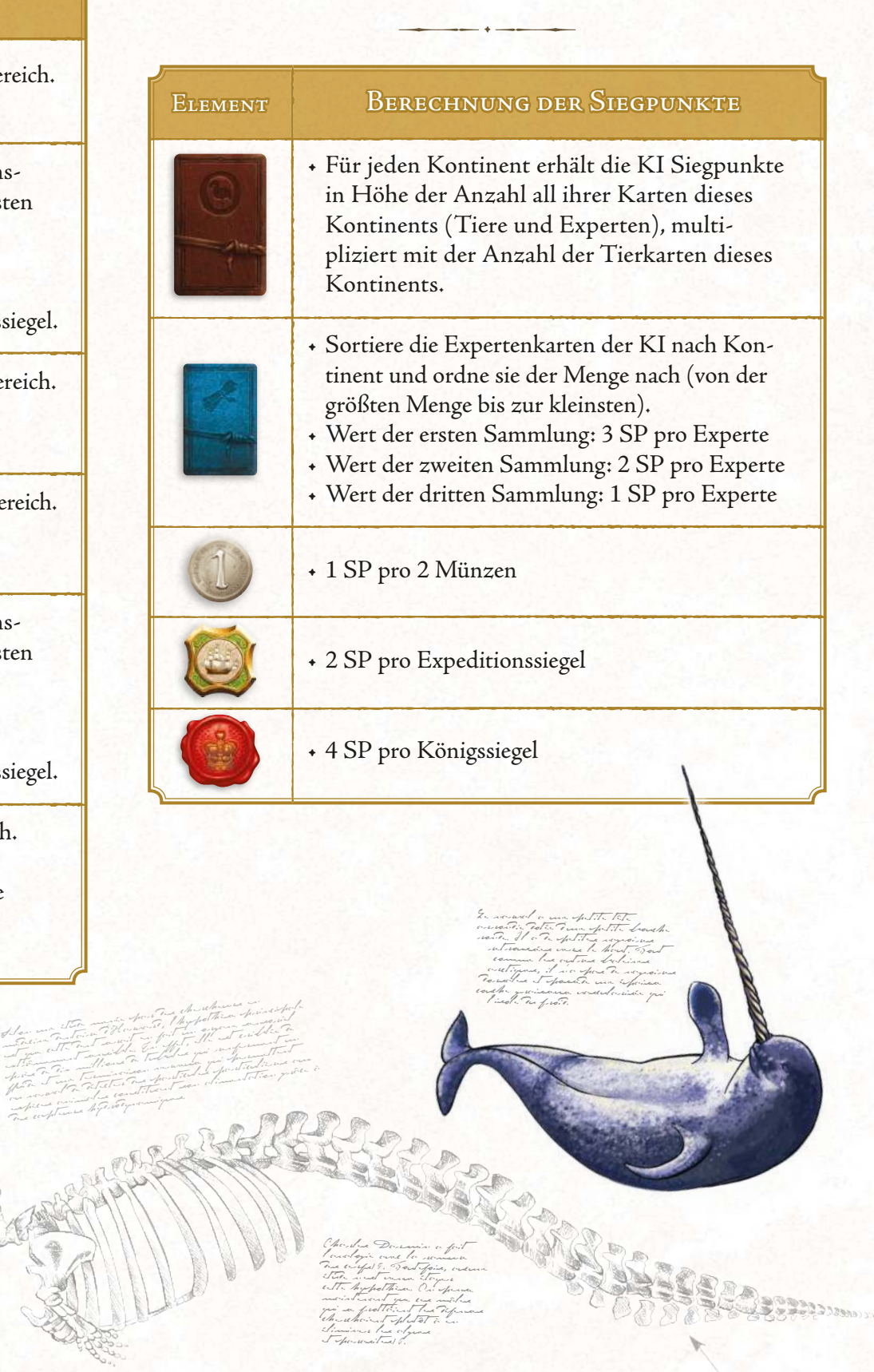

 $\Lambda^{\circ}$ 

#### \*\* *hms resolution* \*\*

#### \*\*\* *l'AstrolAbe* \*\*\*

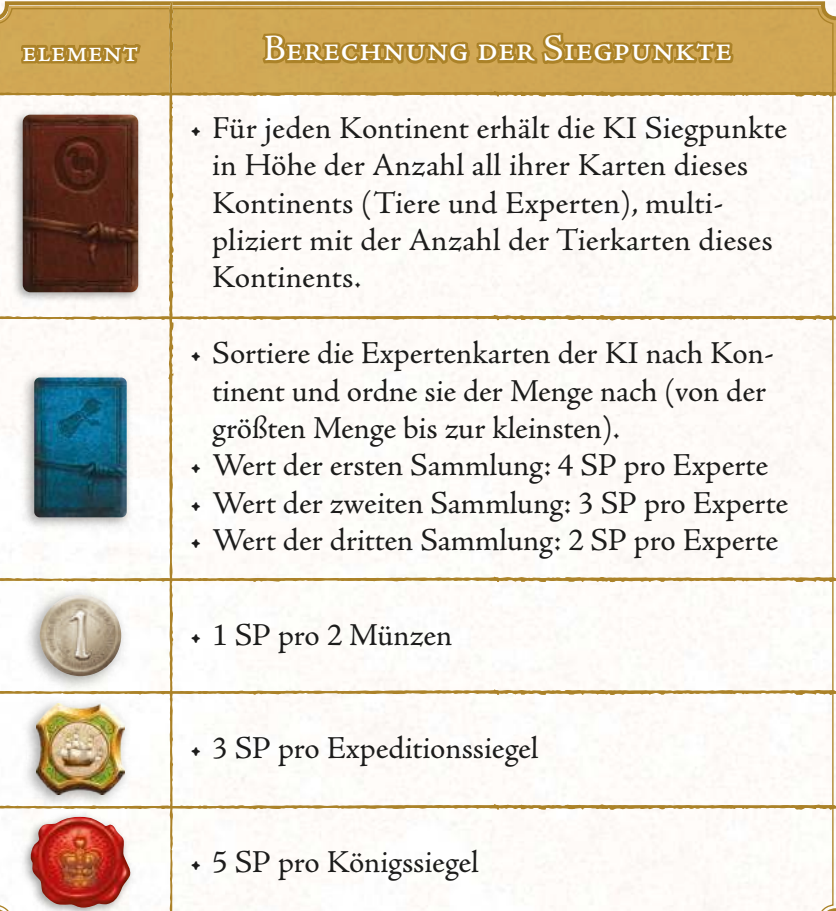

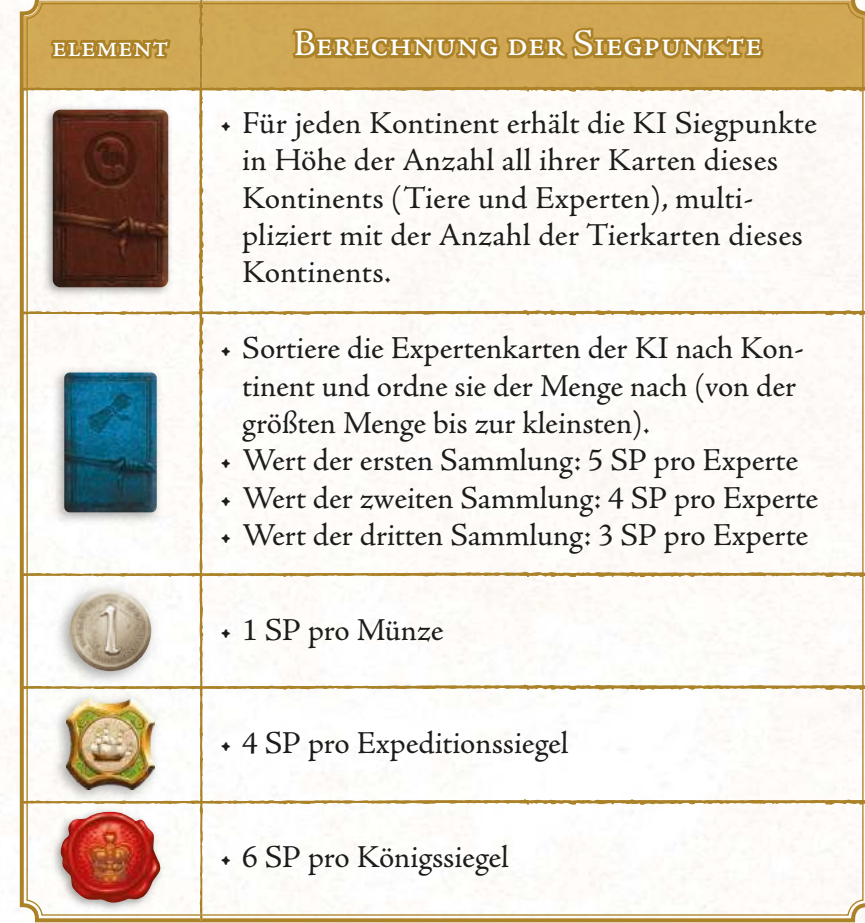

### VARIANTEN UND TIPPS

Diese KI-Regeln wurden entwickelt, damit du immer Gegner hast, gegen die du antreten und deine Fähigkeiten testen kannst. Der Solomodus ist herausfordernd und hat einen hohen Wiederspielwert. Du kannst ihn außerdem an deine Anforderungen und Vorlieben anpassen.

### SCHWIERIGKEITSGRAD ÄNDERN

Mit 3 Verhaltenskarten und 3 Wertungskarten, die frei kombinierbar sind, kannst du bis zu 9 verschiedene KI-Systeme erstellen. Für deine ersten Partien empfehlen wir, mit dem niedrigsten Schwierigkeitsgrad zu spielen (also mit \* Carl von Linné \* / \* La Boudeuse \*), bevor du dich an schwierigere Kombinationen wagst. Die Kombination \*\*\* Louis Jean-Marie Daubenton \*\*\*/ \*\*\* L'Astrolabe \*\*\* ist ein schwer zu besiegender KI-Gegner!

### MEHRERE KI-GEGNER

Falls du das Solospiel noch herausfordernder gestalten willst, kannst du gegen bis zu 3 KI-Gegner spielen. Zum Spielmaterial gehören 3 Sets aus Kontinentkarten, um ihre Prioritäten zu bestimmen.

### KI-GEGNER IM STANDARDSPIEL

Das KI-System kann auch in einer Standardpartie verwendet werden. Verändert das Spielerlebnis durch einen zusätzlichen KI-Gegner (oder auch zwei), der mit euch um Würfel mit hohen Werten, Experten- und Tierkarten wetteifert. Viel Spaß!

# HÄUFIG GESTELLTE FRAGEN

#### **Ist es möglich, nur einen Teil einer Aktion auszuführen?**

Nein, du darfst eine Aktion nur dann wählen, wenn du sie komplett ausführen kannst. Du darfst beispielsweise nicht die Aktion Akademie wählen, um Ansehenspunkte zu erhalten, wenn keine Tierkarten mehr verfügbar sind. Du darfst eine Aktion allerdings wählen, wenn dir ein Bonus, den du während der Aktion erhältst, ihre komplette Ausführung ermöglicht.

Quentin platziert einen Würfel auf ein Expeditionsfeld von Amerika, obwohl er keine Tierkarte dieses Kontinents hat. Durch das Platzieren erhält er aber Ansehenspunkte, und dank des erreichten Bonusfelds auf seiner Ansehensleiste darf er eine verfügbare Tierkarte nehmen. Er nimmt ein amerikanisches Tier, was es ihm ermöglicht, die Aktion komplett auszuführen.

**Muss ich eine Experten- oder Tierkarte durch eine neue ersetzen, sobald ich sie genommen habe?**

Nein, Experten- und Tierkarten werden nie während einer Runde ersetzt. Du musst dich beeilen, um die zu bekommen, die du haben möchtest! Übrige Experten- und Tierkarten werden am Ende der Runde entfernt und neue zu Beginn einer Runde ausgelegt.

**Muss ich während der Aktion Veröffentlichung die Forschungswürfel von allen Tierkarten nehmen, die dasselbe spezifische Merkmal wie mein Referenztier haben?**

Nein, du darfst dich dafür entscheiden, andere Tierkarten während der Veröffentlichung zu ignorieren, um sie für eine spätere Aktion aufzuheben.

**Darf ich die Aktion Veröffentlichung mit nur 1 Tierkarte ausführen?** Ja. Das kann sogar eine gute Strategie sein. Es kostet dich zwar mehr Aktionen, oft zu veröffentlichen, aber es gibt dir auch die Möglichkeit, mehr Königssiegel zu erhalten.

**Darf ich die Aktion Veröffentlichung ausführen und nur die Kontinente meiner Tierkarten berücksichtigen, ohne Forschungswürfel auf den Karten zu haben?**

Ja, natürlich! Das kann einige Vorteile haben: Du benötigst für die Aktion nur einen Würfel mit niedrigem Wert und die Karten zählen am Ende der Partie zu einer Kontinent-Sammlung.

**Gibt es ein Limit für die Anzahl der Tierkarten, die ich gleichzeitig studieren darf?**

Nein, du darfst so viele Tiere gleichzeitig studieren (also unter deinem Forschungstableau liegen haben), wie du möchtest.

**Gibt es ein Limit für die Anzahl der Expertenkarten, die ich gleichzeitig auf meinem Forschungstableau haben darf?** 

In gewisser Weise ja. Du darfst immer nur 4 aktive Expertenkarten haben (also Karten, die offen auf deinem Tableau liegen). Du kannst allerdings eine deiner Expertenkarten mit einer gerade genommenen Karte verdecken. Insgesamt darfst du so viele verdeckte Expertenkarten haben, die unter aktiven Expertenkarten liegen, wie du möchtest.

Du darfst nur die Effekte deiner aktiven Expertenkarten nutzen. Das gilt auch für die Karten, deren Effekte erst während der Endwertung eintreten. Verdeckte Expertenkarten zählen am Ende der Partie allerdings zu deinen Kontinent-Sammlungen.

**Was kann ich tun, falls ich nicht mehr genug Forschungswürfel meiner Farbe in meinem Vorrat habe?**

Du kannst die Plättchen "5 Würfel" verwenden, um jeweils 5 deiner Forschungswürfel auf einem Merkmalsfeld im Veröffentlichungsbereich des Spielplans zu ersetzen und zurück in deinen Vorrat zu legen.

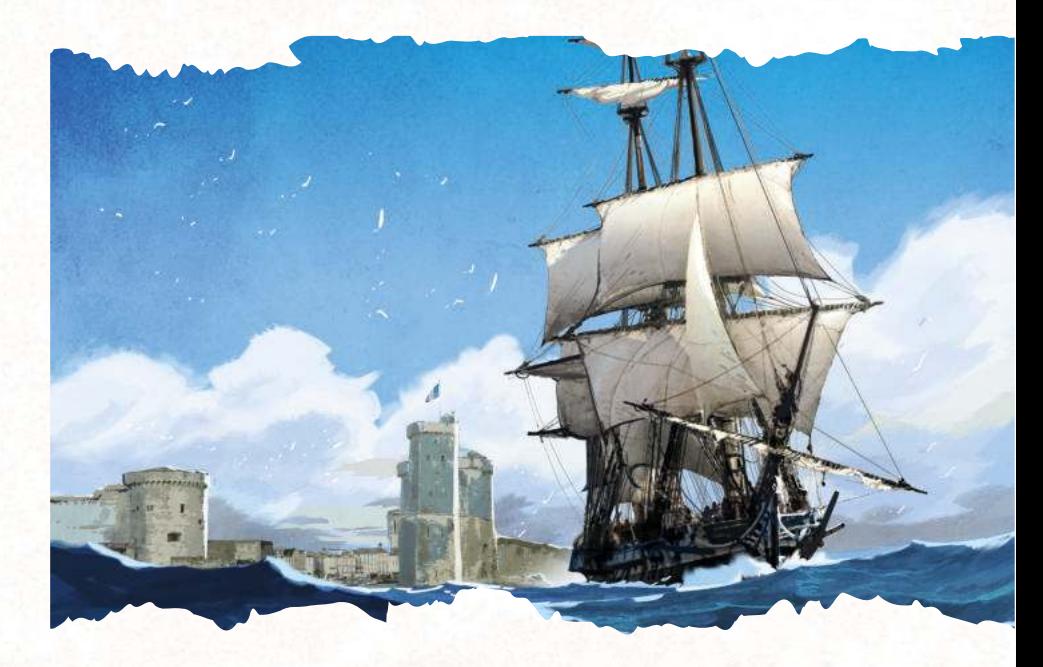

## DIE GESCHICHTE VON ENCYCLOPEDIA

*E* ncyclopedia wurde inspiriert von den Werken des Comte de Buffon (1707–1788). Er war ein Mitglied der Académie française sowie der Académie des sciences und war unter anderem Naturforscher, Biologe, Physiker, Mathematiker, Philosoph und Schriftsteller. Als großer Denker seiner Zeit trug er maßgeblich zum Zeitalter der Aufklärung bei.

Sein bedeutendstes Werk ist zweifellos seine Enzyklopädie: Histoire naturelle, générale et particulière, avec la description du Cabinet du Roy. Buffon veröffentlichte 36 Bände in einem Zeitraum von 40 Jahren. Nach seinem Tod führte der Comte de Lacépède sein Werk fort und publizierte 8 weitere Bände. Zur Zeit ihrer Veröffentlichung war die Histoire naturelle ein großer Erfolg, vergleichbar mit dem Erfolg von Diderots berühmter Encyclopédie, die zur gleichen Zeit erschien.

Auch wenn die Histoire naturelle heute viele Mängel aufweist, unter anderem veraltete oder widerlegte Theorien, ist Buffons Werk in vielerlei Hinsicht außergewöhnlich. Seine Enzyklopädie, in der er Lebensformen bis ins kleinste Detail beschrieb und eine große Menge zuvor verstreuter Forschungsergebnisse zusammentrug, führte zu großen Fortschritten in den Naturwissenschaften. In gewisser Weise hat Buffon als einer der Ersten seines Fachs die Wissenschaft an sich und die wissenschaftliche Forschung populär gemacht. Er beeinflusste ebenfalls mehrere Generationen von Naturforschern, darunter Jean-Baptiste de Lamarck und Charles Darwin.

Falls ihr neugierig geworden seid, könnt ihr euch viele digitalisierte Bände der Histoire naturelle im Original oder übersetzt im Internet ansehen.

### Encyclopedia hat zwar seine<br>Wurzeln in J Wurzeln in der <sup>zwar</sup> seine und den Naturwissenschaften, erhebt aber keinen Anspruch auf historische oder wissenschaftliche Genauigkeit.

Wir haben<br>Geschichte insu und sie ein bisseller ein lassen und sie ein bisschen hingebogen, um euch das bestmögliche Spielerlebnis zu bieten.

> En Hérisson européen et réspective Eurasie, y compris la Russie d'Europe,<br>sont l'Internationale Russie d'Europe, sauf le grand Nord, ainsi qu'en la grand de la procession de la grand de la grand de la grand de la grand de l<br>Sans le grand de la grand de la grand de la grand de la grand de la grand de la grand de la grand de la grand<br>C dans le Caucase d'Estat d'Oriente d'Oriente.<br>La découvert de la famille de la Caucastra.<br>Parise de l'Albance de la famille de la famille de l'albance. en Nouvelle-Zélande (Ceta) (Ceta) (Ceta) (Ceta) (Ceta) (Ceta) (Ceta) (Ceta) (Ceta) (Ceta) (Ceta) (Ceta) (Ceta)<br>Cense (Ceta) est protégénée, (Ceta) (Ceta) (Ceta) (Ceta) (Ceta) (Ceta) (Ceta) (Ceta) (Ceta) (Ceta) (Ceta) (Ce

dans certaines régions.

Le Hérisson commun

میکنید.<br>منابع است است از این منابع است است.<br>منابع است است است است است است.<br>منابع است است است است است است. maximum de la découverte de la découverte de la découverte de la découverte de la découverte de la découverte <br>le possible de la découverte de la découverte de la découverte de la découverte de la découverte de la découve<br> moins long que chez Erinaceuse<br>moins long que chez Erinaceuse<br>de chez Erinaceuse d'Alexandre<br>chez Erinaceuse d'Alexandre concolor, faisant au finisher<br>concelled au Hérisson, faisant<br>concelled au Hérisson, faisant<br>concelled au Hérisson, faisant au Hérisson, faisant<br>concelled au Hérisson, faisant au faisant au faisant au faisant au faisant au commun un museau plus community court count of the court of the court of the court of the court of the court o<br>the court of the court of the court of the court of the court of the court of the court of the court of the c<br>t

# SPIELHILFE

### **SPIELABLAUF**

#### *rundenbeginn*

- Füllt die Experten- und Tierkarten auf (außer in der ersten Runde).
- Deckt den nächsten Rundenmarker auf und handelt seinen Effekt ab.
- Zieht jeweils 4 Würfel aus dem Stoffbeutel, werft sie und verteilt sie auf die Würfelfelder eurer Forschungstableaus.

#### *Aktionen*

Es beginnt, wer den Startmarker hat. Nacheinander im Uhrzeigersinn setzt ihr jeweils einen Würfel ein, um eine der folgenden Aktionen auszuführen:

#### **Botschaft (S. 8)**

Erhalte 1 bis 3 Expeditionssiegel, abhängig vom Würfelwert. Die Farbe des Würfels spielt keine Rolle.

#### **Bank (S. 9)**

Erhalte 5 Münzen und den Startmarker, falls du diese Aktion in dieser Runde als Erstes ausführst.

Die Farbe und der Wert des Würfels spielen keine Rolle.

#### **Universität (S. 9)**

Nimm 1 beliebige Expertenkarte.

Falls der Würfel dieselbe Farbe wie die Expertenkarte hat, erhältst du 1 Expeditionssiegel.

#### **Akademie (S. 10)**

Nimm eine beliebige Tierkarte und erhalte 1 bis 3 Ansehenspunkte, abhängig vom Würfelwert.

Der Würfel muss dieselbe Farbe haben wie dieTierkarte, die du nehmen möchtest. **Expedition (S. 12)**

Platziere einen Würfel auf das am weitesten links gelegene freie Expeditionsfeld eines Kontinents. Erhalte die angegebenen Ansehenspunkte.

Der Würfel muss dieselbe Farbe haben wie der Kontinent. Der Würfelwert bestimmt den Basispunktwert der Expedition.

Der endgültige Punktwert einer Expedition entspricht: Würfelwert + Bonus des Expeditionsfelds + 5 pro Königssiegel + 2 pro Expeditionssiegel + 1 pro Münze. Setze die Punkte ein, um Forschungswürfel auf Typenfelder von Tierkarten des entsprechenden Kontinents zu legen.

#### **Veröffentlichung (S. 14)**

Platziere einen Würfel auf dein Referenztier. Du darfst alle Forschungswürfel derselben Merkmale wie die auf deinem Referenztier veröffentlichen. Erhalte am Ende 1 Königssiegel.

Der Würfel muss dieselbe Farbe haben wie dein Referenztier. Der Würfelwert bestimmt, bis zu welchem Typ du veröffentlichen darfst.

#### *rundenende*

- Sobald sich keine Würfel mehr auf euren Forschungstableaus befinden, geht ihr zum Rundenende über.
- Beginnend bei der Person mit dem Startmarker und dann im Uhrzeigersinn entscheidet ihr nacheinander, ob ihr ein Königssiegel abgeben wollt, um eine zusätzliche Aktion auszuführen.
- Entfernt alle übrigen Experten- und Tierkarten vom Spielplan und legt alle Würfel zurück in den Stoffbeutel. Dann beginnt eine neue Runde.

#### **In deinem Zug darfst du:**

- 1 Münze abgeben, um den Wert eines Würfels um 1 zu steigern.
- 1 Expeditionssiegel abgeben, um die Farbe eines Würfels zu ändern.
- 1 Expeditionssiegel abgeben, um den Punktwert einer Expedition um 2 zu steigern.
- 1 Königssiegel abgeben, um 5 Münzen zu erhalten.
- 1 Königssiegel abgeben, um den Wert eines Würfels um 5 zu steigern UND seine Farbe zu ändern.

### **SPIELENDE**

Nach der sechsten Runde endet die Partie und ihr führt die Endwertung durch.

Addiere die Siegpunkte für deine verschiedenen Sammlungen zu den Siegpunkten, die du bereits im Laufe der Partie erhalten hast.

Addiere erst die Siegpunkte für deine Sammlungen auf den Merkmalsfeldern im Veröffentlichungsbereich des Spielplans.

Addiere dann die Siegpunkte für deine Kontinent-Sammlungen (alle Tierund Expertenkarten der einzelnen Kontinente).

Vergiss nicht die Siegpunkte und Forschungswürfel, die du durch aktive Expertenkarten erhältst.

#### **Addiere außerdem:**

- 4 Siegpunkte für jedes Königssiegel
- 1 Siegpunkt für jedes Expeditionssiegel
- 1 Siegpunkt für jeweils 2 Münzen

#### **Wer am Ende die meisten Siegpunkte hat, gewinnt!**

Bei einem Gleichstand gewinnt, wer die meisten Tierkarten veröffentlicht hat. Herrscht danach immer noch Gleichstand, teilen sich die Beteiligten den Sieg.

#### Afrika (gelb)

Ardea cinerea – Graureiher Balearica regulorum – Südafrika-Kronenkranich Chelonia mydas – Grüne Meeresschildkröte Crocodylus niloticus – Nilkrokodil Dendroaspis polylepis – Schwarze Mamba Falco peregrinus – Wanderfalke Grus paradisea – Paradieskranich Haliaeetus vocifer – Schreiseeadler Hydrophis platurus – Plättchenseeschlange Lemur catta – Katta Loxodonta africana – Afrikanischer Elefant Phataginus tricuspis – Weißbauchschuppentier Testudo kleinmanni – Ägyptische Landschildkröte Tragelaphus spekii – Sitatunga Vulpes zerda – Fennek

#### Amerika (rot)

Aix sponsa – Brautente Castor canadensis – Kanadischer Biber Chelonoidis nigra – Galapagos-Riesenschildkröte Chelus fimbriat – Fransenschildkröte Coendou prehensilis – Cuandu Corallus caninus – Grüne Hundskopfboa Delphinapterus leucas – Beluga Dumetella carolinensis – Katzendrossel Eunectes murinus – Große Anakonda Lama glama – Lama Melanosuchus niger – Schwarzer Kaiman Paroaria coronata – Graukardinal Phoenicoparrus andinus – Andenflamingo Sialia currucoides – Berghüttensänger Tamiasciurus hudsonicus – Gemeines Rothörnchen

#### Asien (lila)

Chamaeleo calyptratus – Jemenchamäleon Cicinnurus respublica – Nacktkopf-Paradiesvogel Corvus splendens – Glanzkrähe Crocodylus mindorensis – Philippinen-Krokodil Dugong dugon – Dugong Falco columbarius – Merlin Gyps himalayensis – Schneegeier Herpestes edwardsii – Indischer Mungo Leucogeranus leucogeranus – Nonnenkranich Manis pentadactyla – Chinesisches Schuppentier Physignathus cocincinus – Grüne Wasseragame Pongo abelii – Sumatra-Orang-Utan Tomistoma schlegelii – Sunda-Gavial Trimeresurus gramineus – Grüne Bambusotter Vulpes lagopus – Polarfuchs

#### Europa (blau)

Aix galericulata – Mandarinente Aquila chrysaetos – Steinadler Cervus elaphus – Rothirsch Cygnus olor – Höckerschwan Erinaceus europaeus – Westeuropäischer Igel Monodon monoceros – Narwal Natrix natrix – Ringelnatter Phoeniconaias minor – Zwergflamingo Salamandra salamandra – Feuersalamander Testudo graeca – Maurische Landschildkröte Testudo hermanni – Griechische Landschildkröte Turdus merula – Amsel Tursiops truncatus – Großer Tümmler Ursus arctos – Braunbär Zamenis longissimus – Äskulapnatter

#### Ozeanien (grün)

Aptenodytes fosteri – Kaiserpinguin Bettongia penicillata – Bürstenschwanz-Rattenkänguru Calyptorhynchus banksii – Rotschwanz-Rabenkakadu Carettochelys insculpta – Papua-Weichschildkröte Chlamydosaurus kingii – Kragenechse Dromaius novaehollandiae – Emu Eretmochelys imbricata – Echte Karettschildkröte Hydrurga leptonyx – Seeleopard Lagenorhynchus cruciger – Stundenglasdelfin Moloch horridus – Dornteufel Phoenicopterus roseus – Rosaflamingo Pogona vitticeps – Streifenköpfige Bartagame Pteropus alecto – Schwarzer Flughund Tricholglossus moluccanus – Regenbogenlori Wallabia bicolor – Sumpfwallaby